# Shared Response Model Tutorial

What works? How can it help you?

Po-Hsuan (Cameron) Chen and Hejia Zhang

@ Hasson Lab Feb 15, 2017

**WPRINCETON UNIVERSITY** 

# **Outline**

- SRM Theory
- SRM on fMRI
- Hands-on SRM with BrainIak

# SRM Theory

### Multi-view representation learning

What is multi-view learning and why is it important?

- Exist an unknown underlying distribution, each view is a realization of it
- Conventional ML models concatenate multiple views into one single view
- Successful multi-view learning leads to better utilization of data with better performance

# **Motivation**

Modern fMRI studies of human brain use data from multiple subjects

- scientific reason
- statistical reason

How can we aggregate fMRI data from multiple subjects?

# Challenge

Inter-subject variability in anatomical structure and functional topographies

# Given data from training subjects,

### Prediction:

can we predict the brain response of a test subject?

### Classification:

given brain response from a test subject, can we classify what's the stimulus?

### Shared latent temporal response + subject specific functional topographies

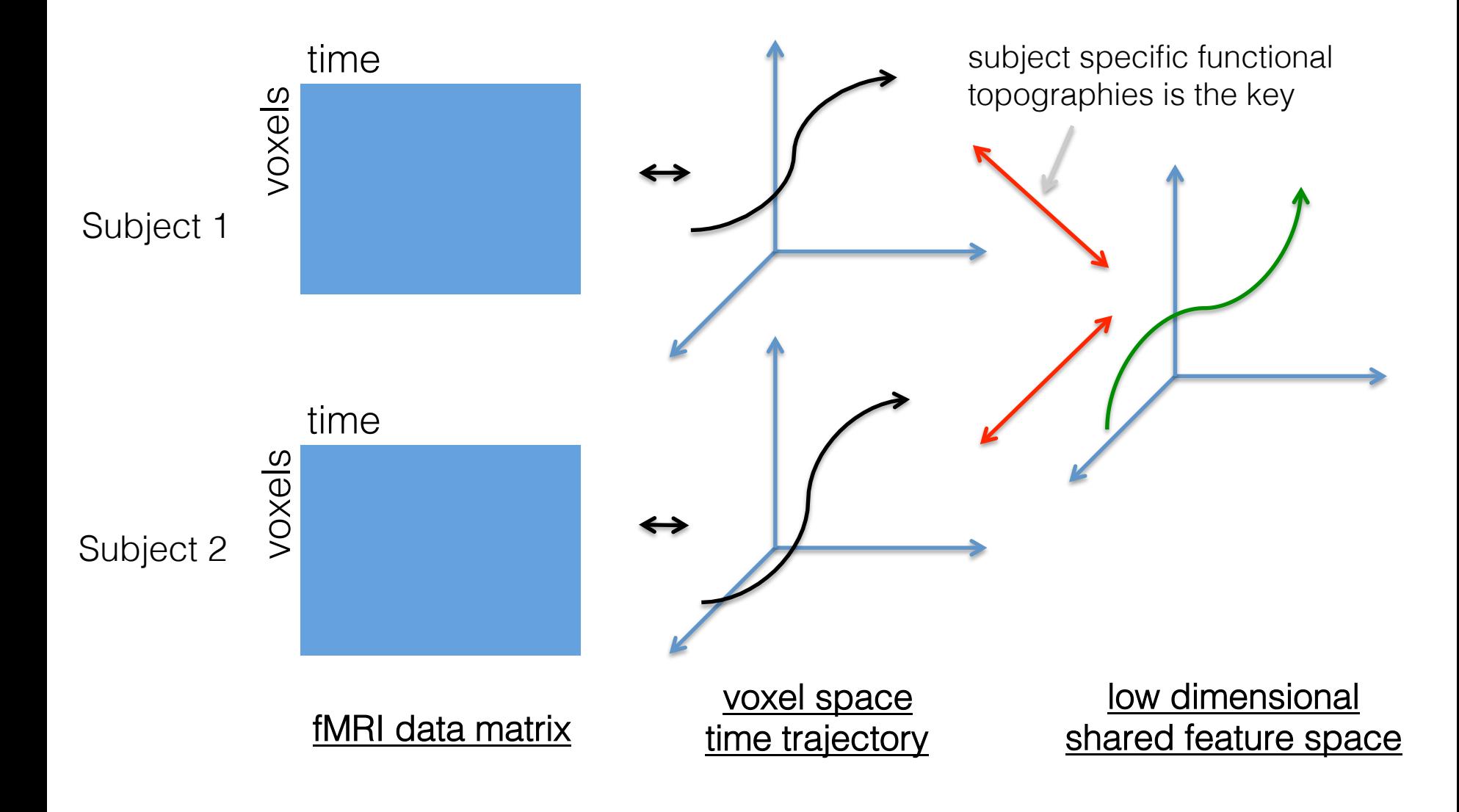

### Data collected while subjects receiving stimulus

- Temporally synchronized naturalistic stimuli
- 1. Sample a wide range of response from the subject
- 2. Use time as anchor for learning shared response

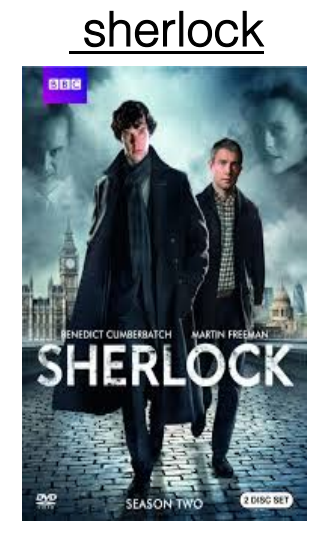

movie watching

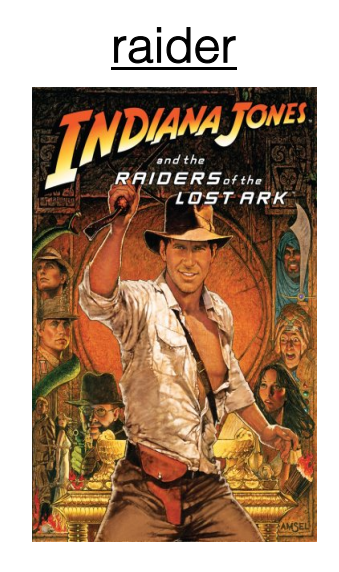

movie and image watching

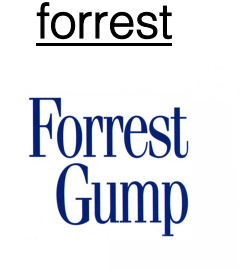

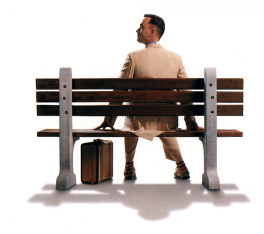

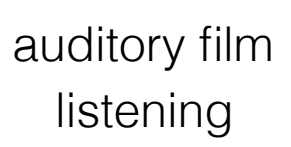

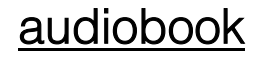

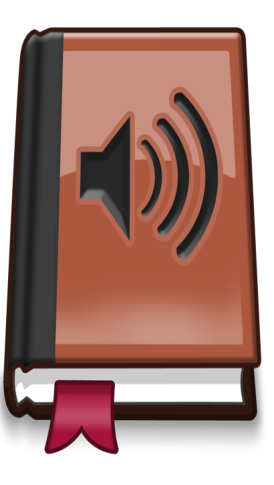

audio book listening

### Factor Model

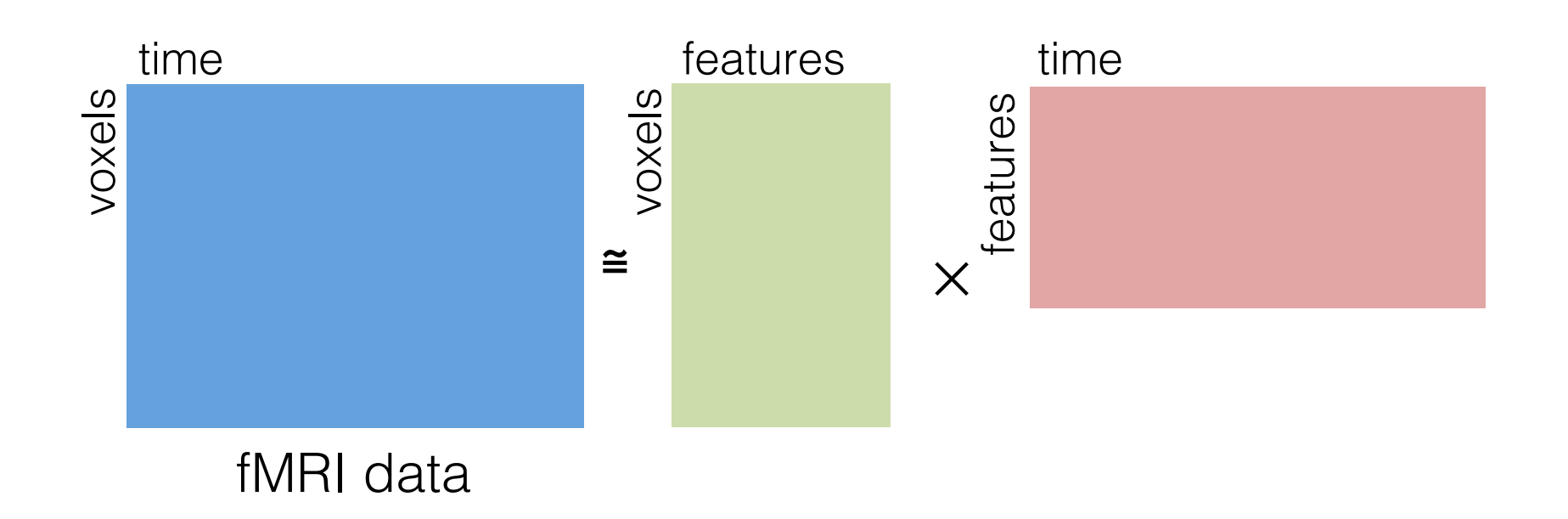

# fMRI response as linear combination of functional topographies

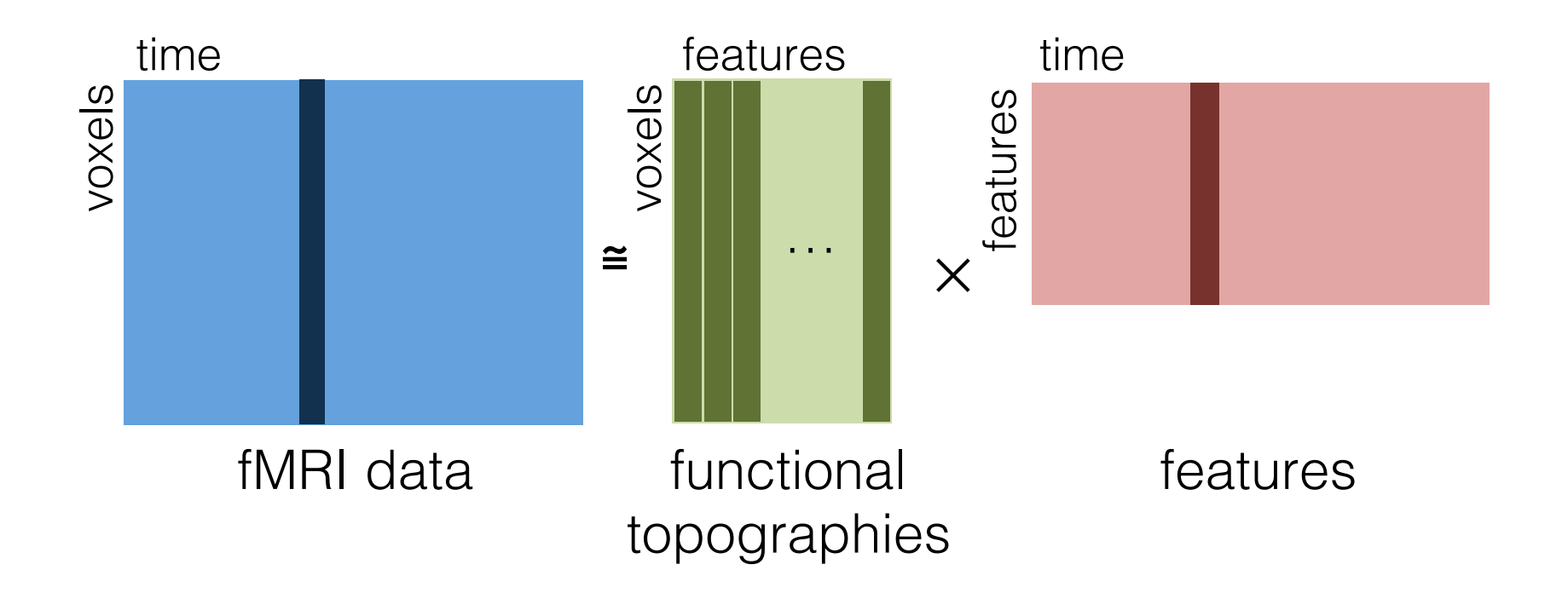

# Learning what is shared across subjects

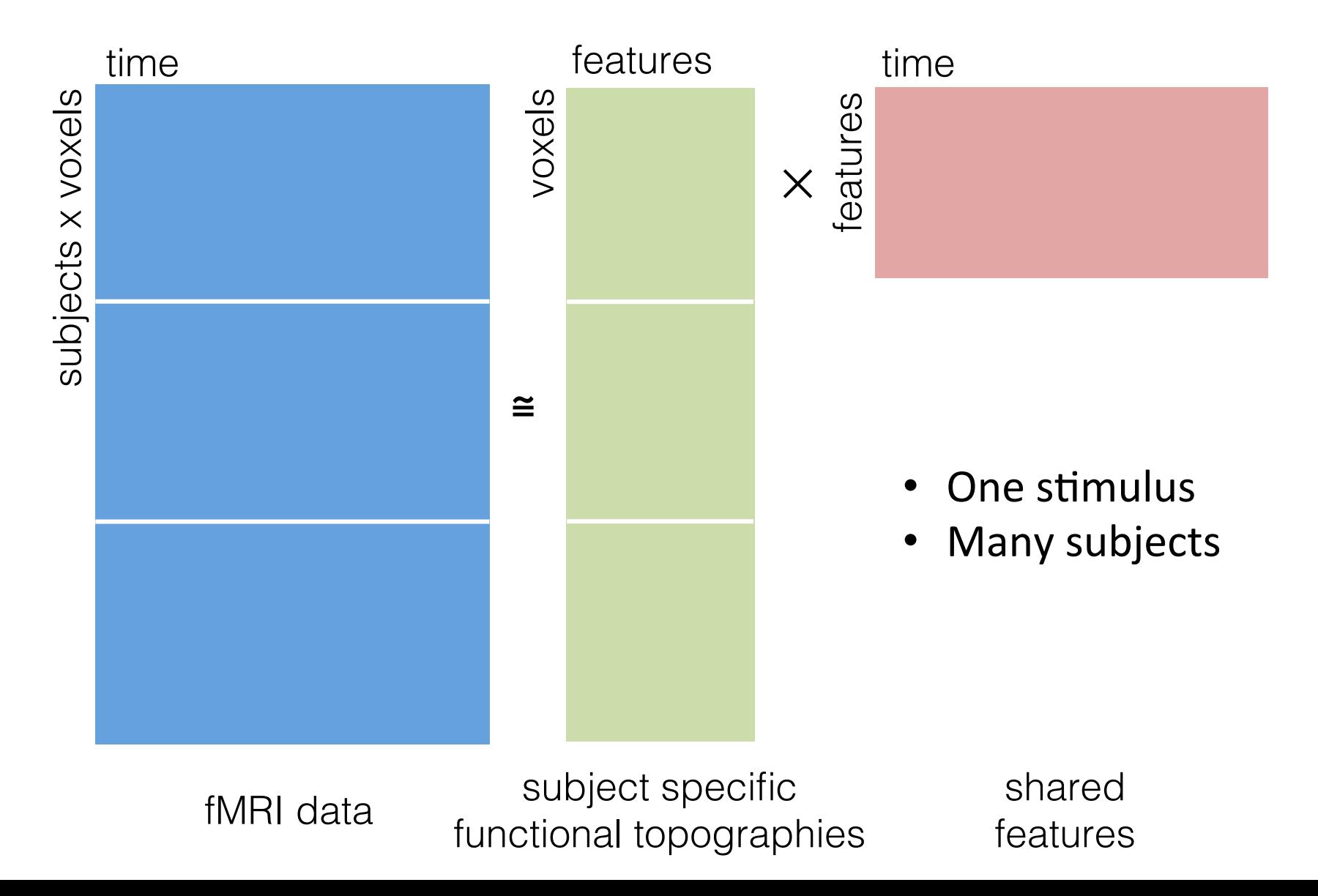

# fMRI data as linear combination of subject specific functional topographies

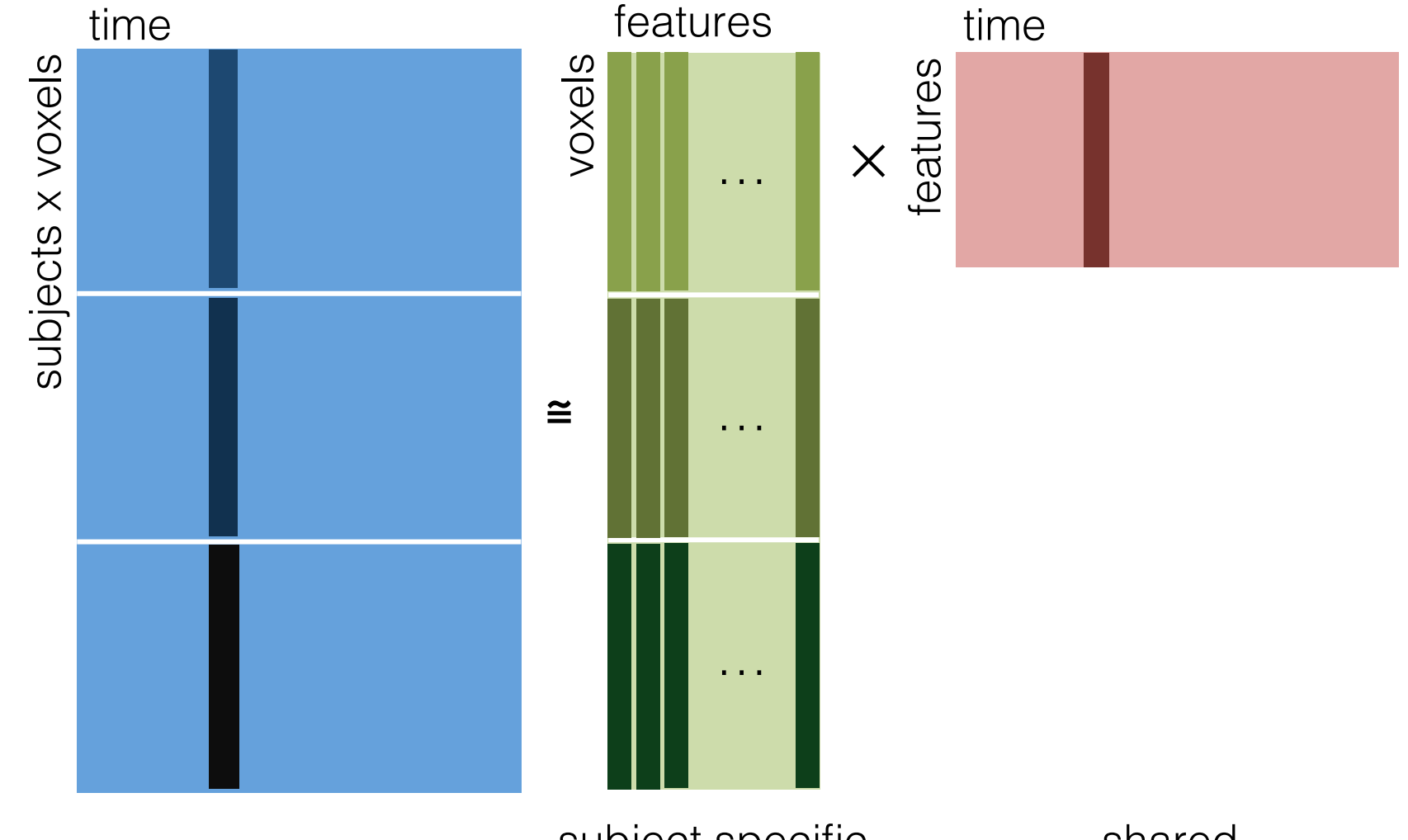

fMRI data subject specific functional topographies

shared features

# Shared Response Model in one figure

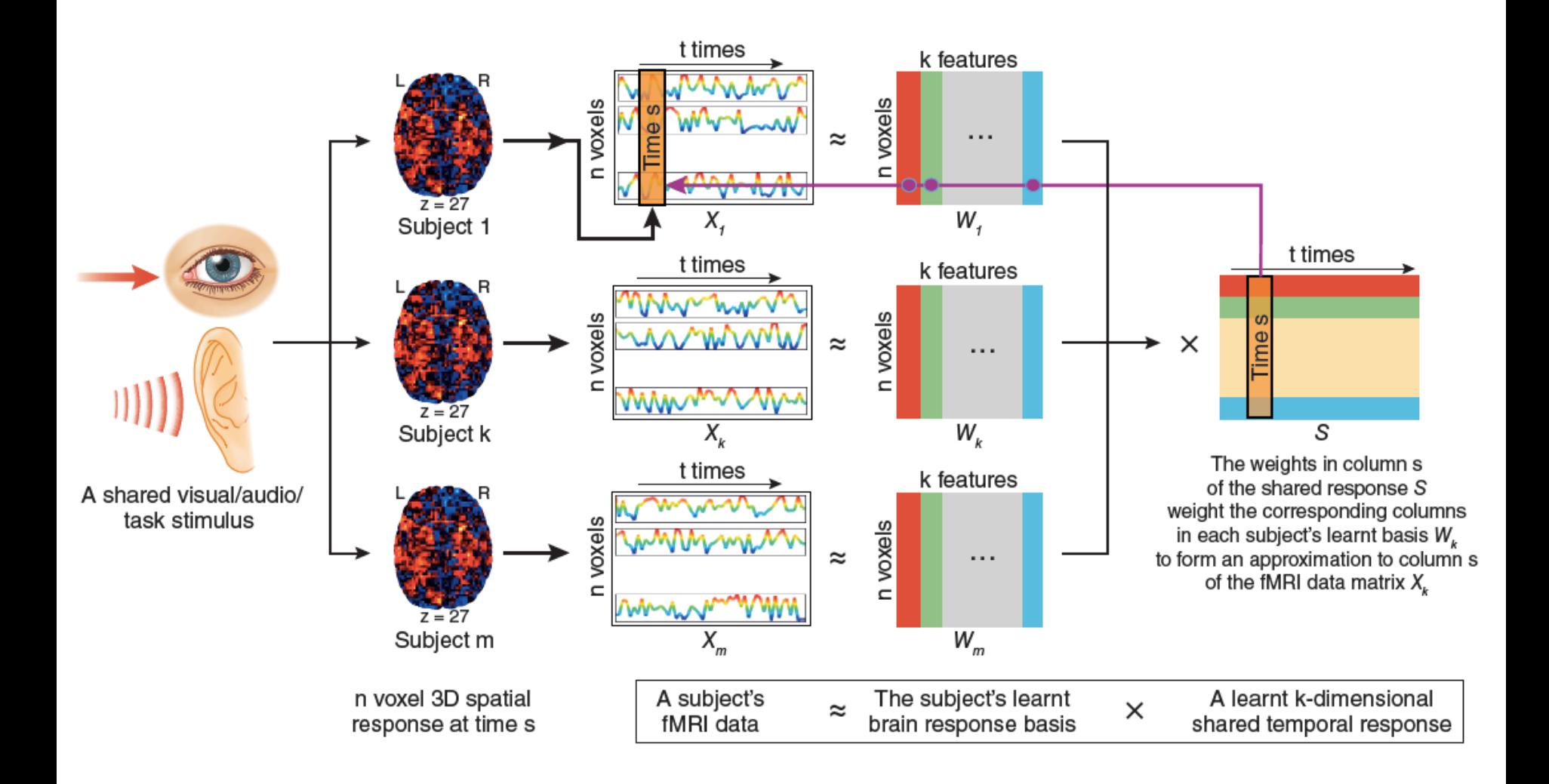

[J. Cohen et al., Nat. Neur., 2017]

### Shared Response Model (SRM) is a latent variable model

$$
s_t \sim \mathcal{N}(0, \Sigma_s)
$$

$$
x_{it}|s_t \sim \mathcal{N}(W_i s_t + \mu_i, \rho_i^2 I)
$$

$$
W_i^T W_i = I
$$

$$
W_i \text{ not square}
$$

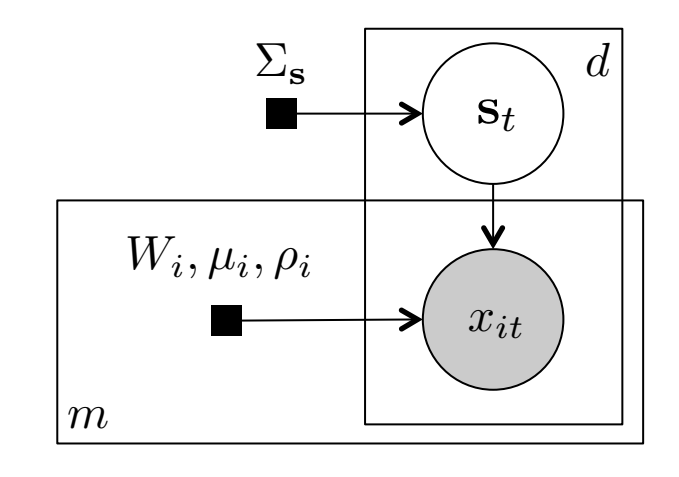

shared elicited response at time  $t$   $x_{it}$  observations of subject i at time t  $W_i$  functional topographies for subject i  $\rho_i^2$  noise level for subject i's data  $\rho_i^2$ *s*<sup>*s*</sup> shared elicited response at time t

- Feature identification with dimensionality reduction
- Constrained EM algorithm

[P.-H. Chen et al., NIPS , 2015]

### Shared features, subject specific functional topographies, and subject specific response

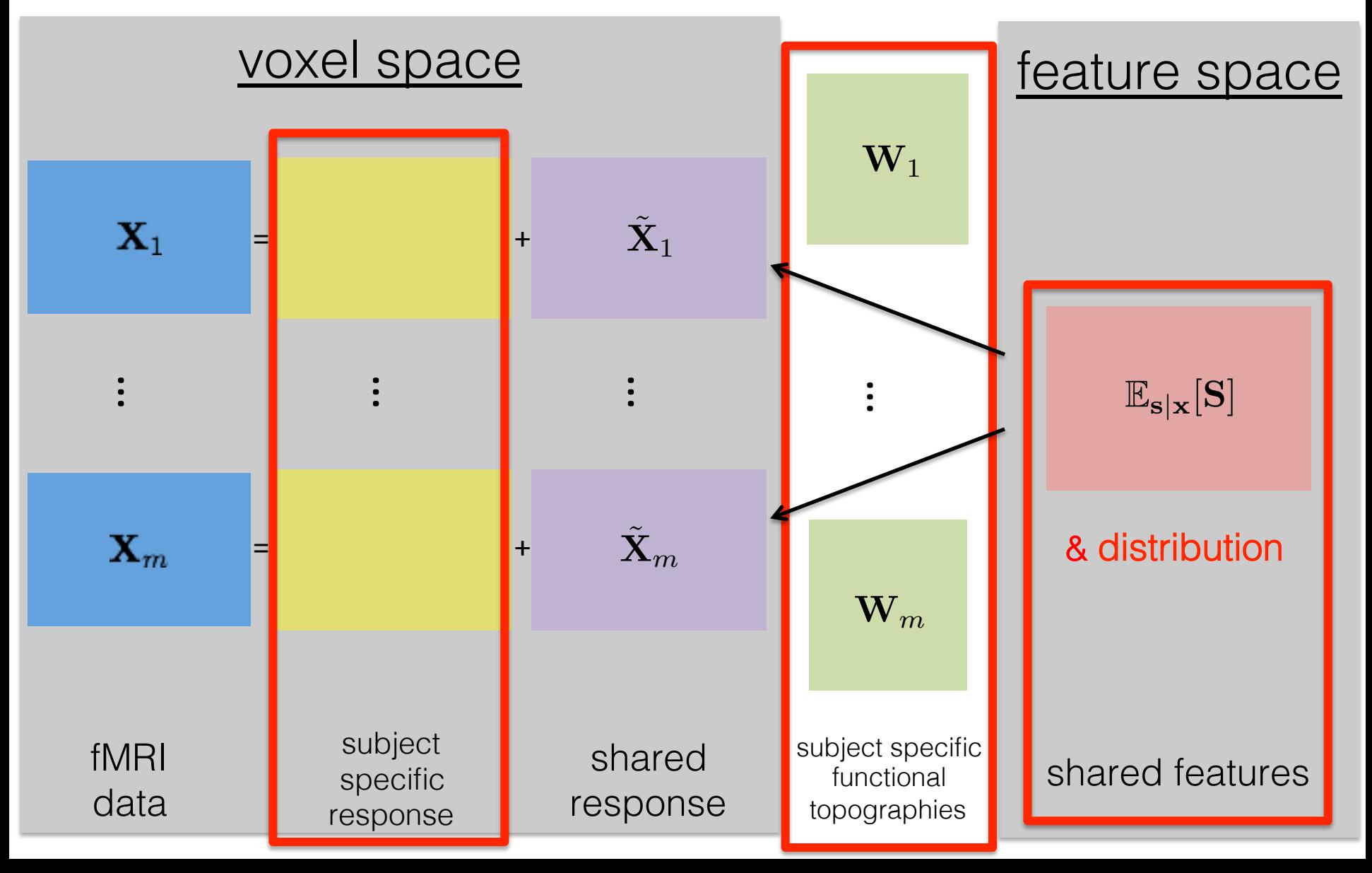

### SRM on fMRI

# Evaluation with various datasets

- Different MRI machines
- Different institutes
- Different subjects
- Different preprocessing protocols
- Different brain regions
- Different data size

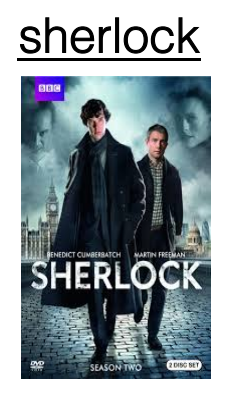

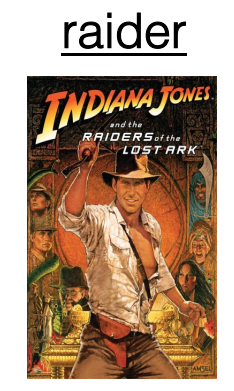

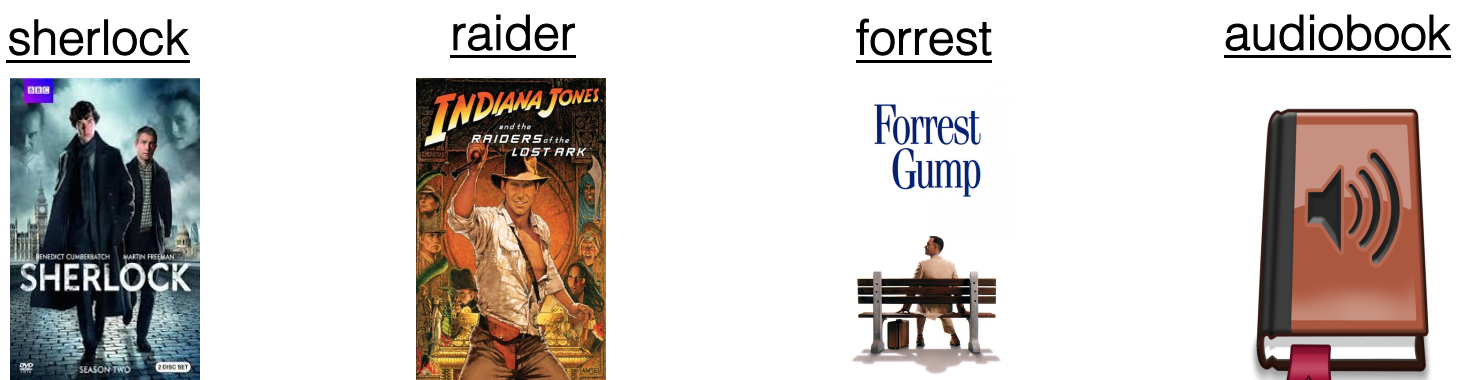

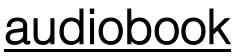

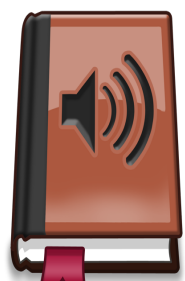

# SRM on fMRI

- Generalize to new stimulus
- Generalize to new subject
- Decoupling shared and individual response
- SRM with non-temporally synchronized stimulus
- SRM with retinotopy
- Quantifying dimensionality of shared response
- Searchlight SRM

# SRM on fMRI

- Generalize to new stimulus
- Generalize to new subject
- Decoupling shared and individual response
- SRM with non-temporally synchronized stimulus
- SRM with retinotopy
- Quantifying dimensionality of shared response
- Searchlight SRM

# Generalization to new subject with time segment matching

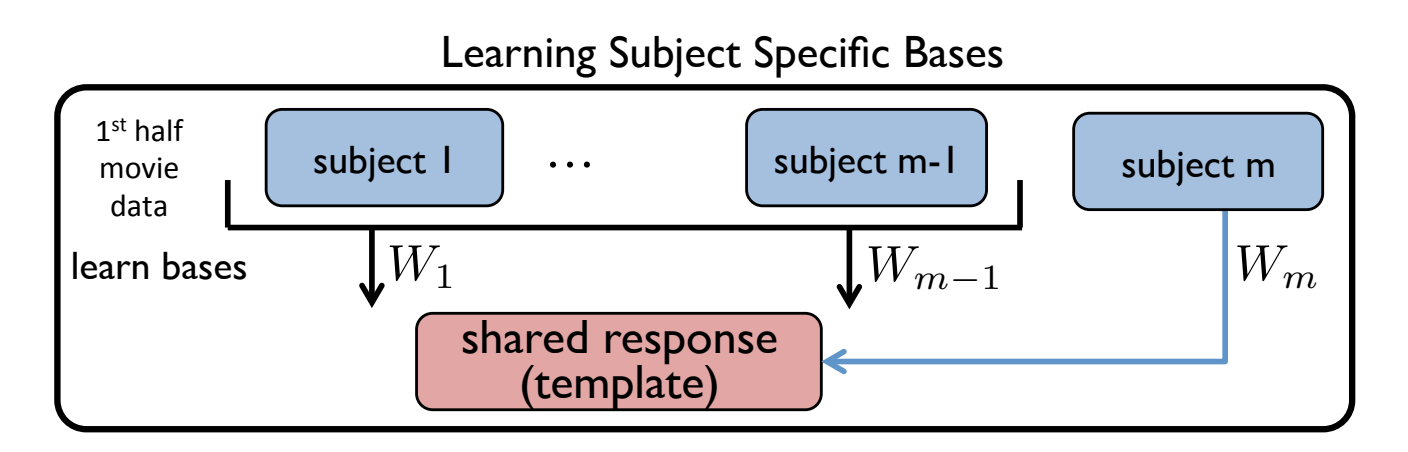

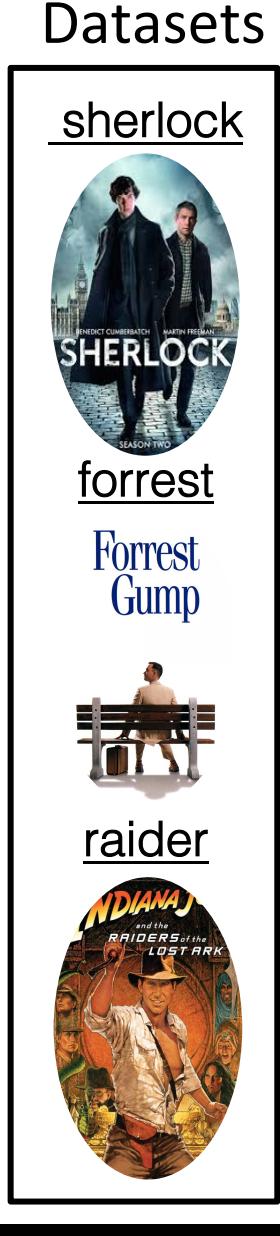

# Generalization to new subject with time segment matching

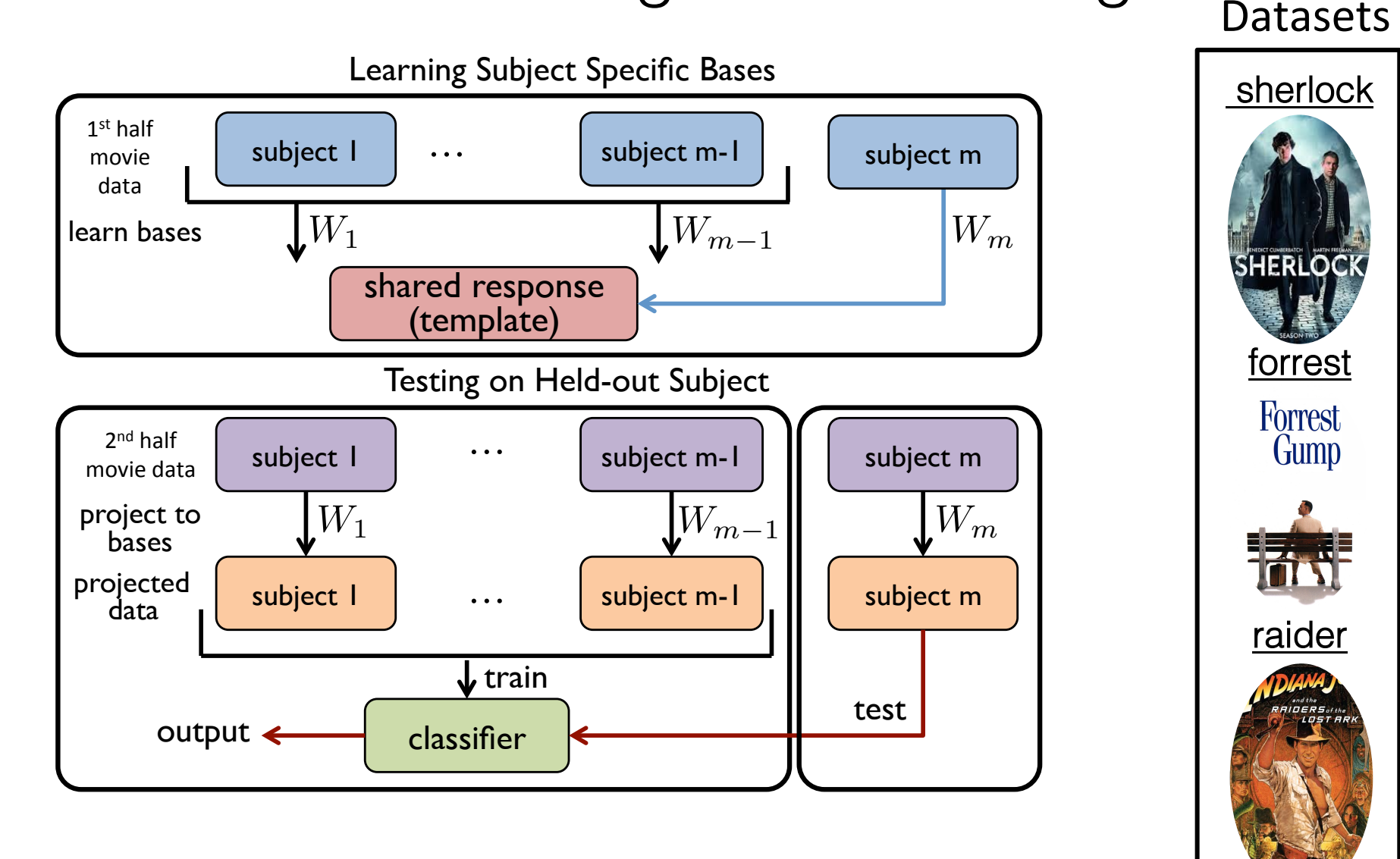

## Generalization to new subject with time segment matching

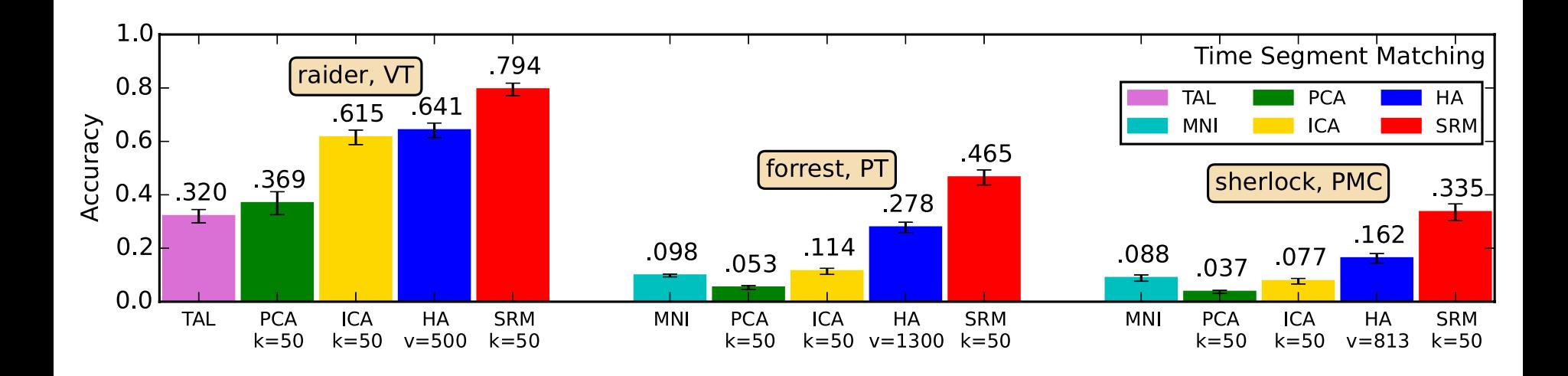

# Generalization to new subject and distinct stimulus with image classification

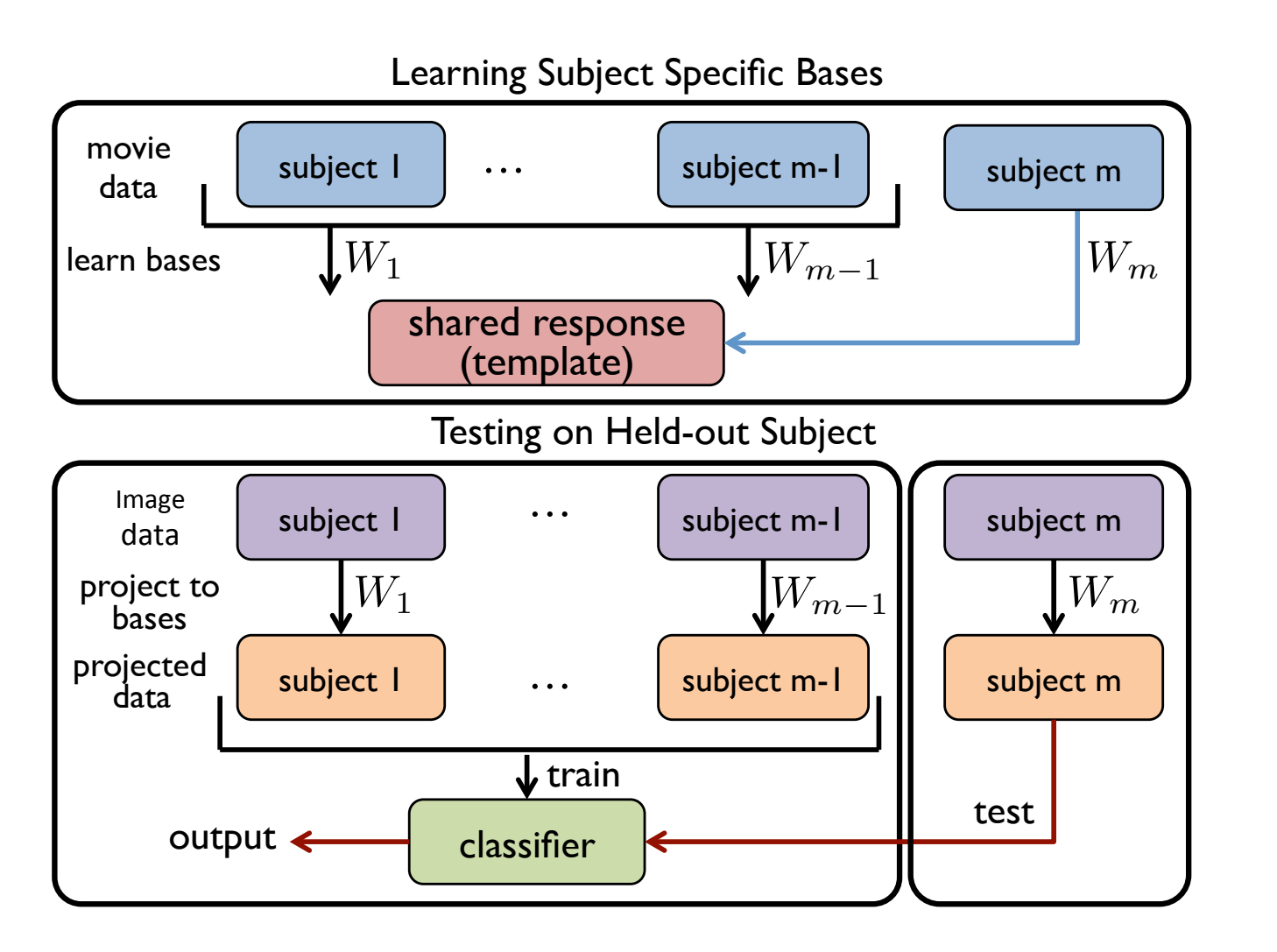

**Dataset** 

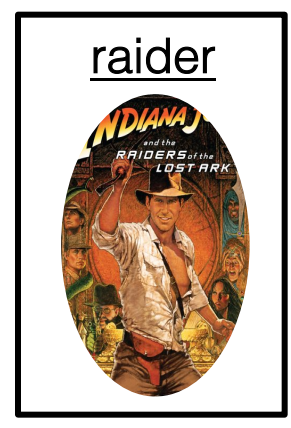

# Generalization to new subject and distinct stimulus with image classification

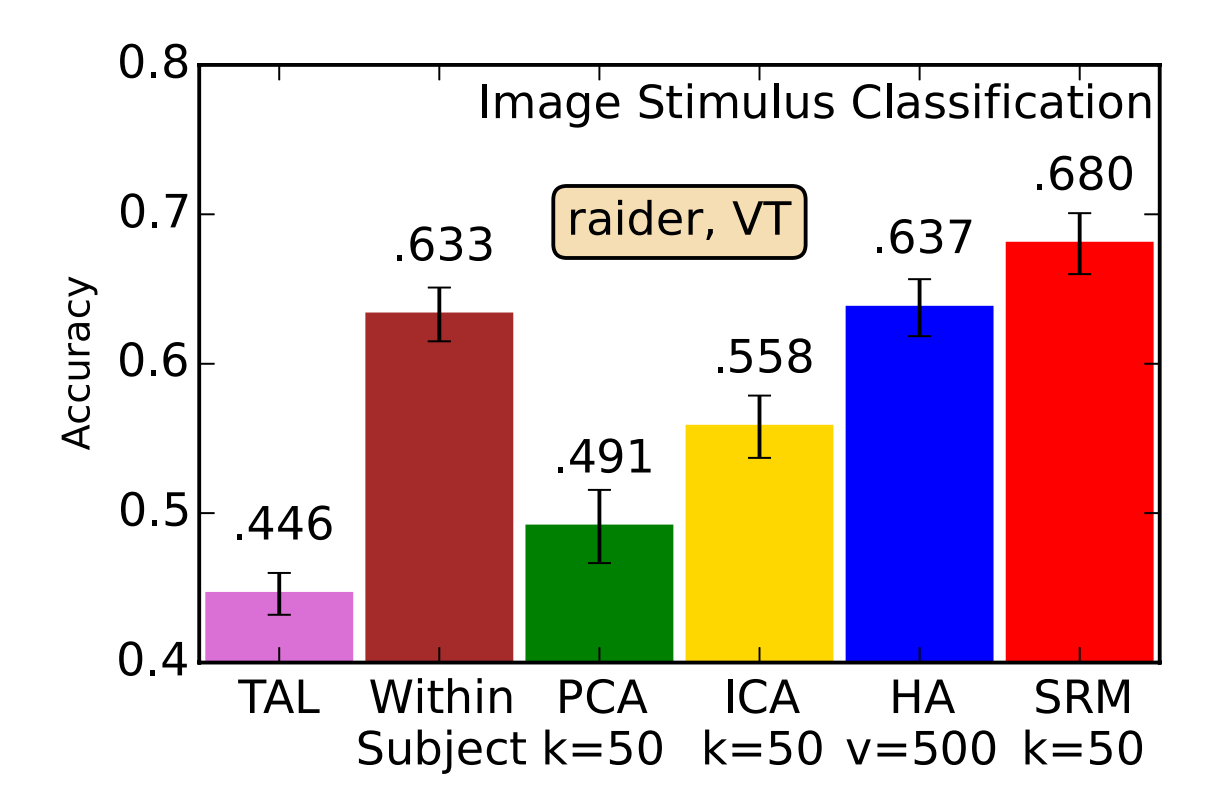

• Outperforms within-subject classification

# SRM on fMRI

- Generalize to new stimulus
- Generalize to new subject
- Decoupling shared and individual response
- SRM with non-temporally synchronized stimulus
- SRM with retinotopy
- Quantifying dimensionality of shared response
- Searchlight SRM

- 40 subjects listening to narrated story
- Separate 40 subjects into 2 groups
- Two groups receive different prior contexts
- Leading to different interpretations of the story
- Predict prior context of a left-out subject

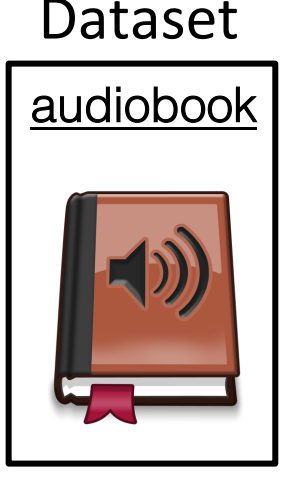

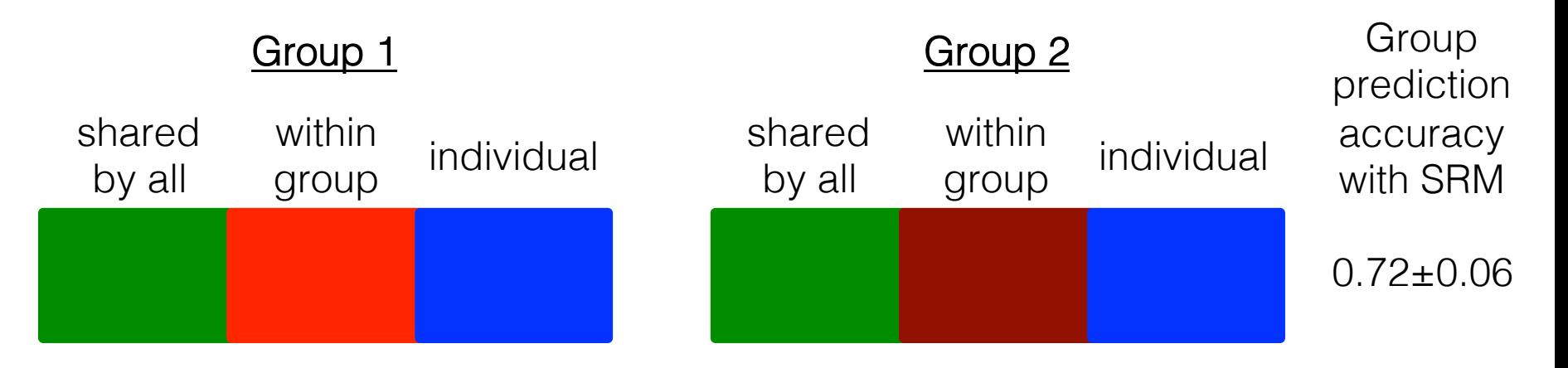

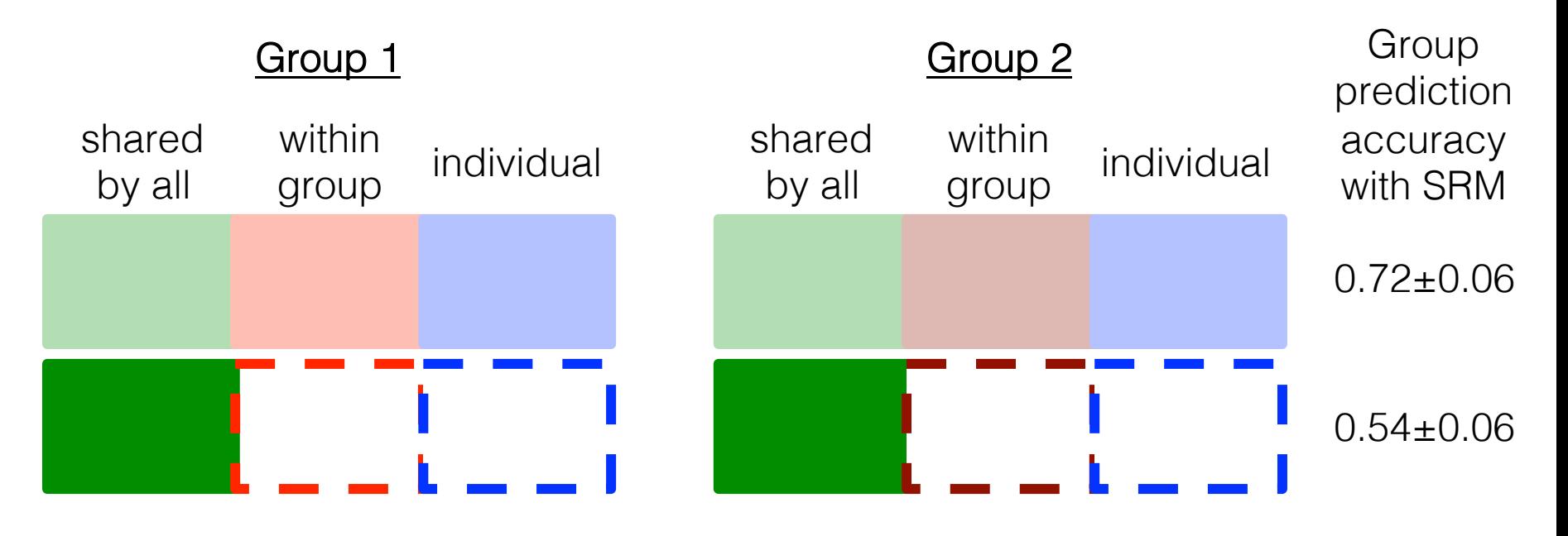

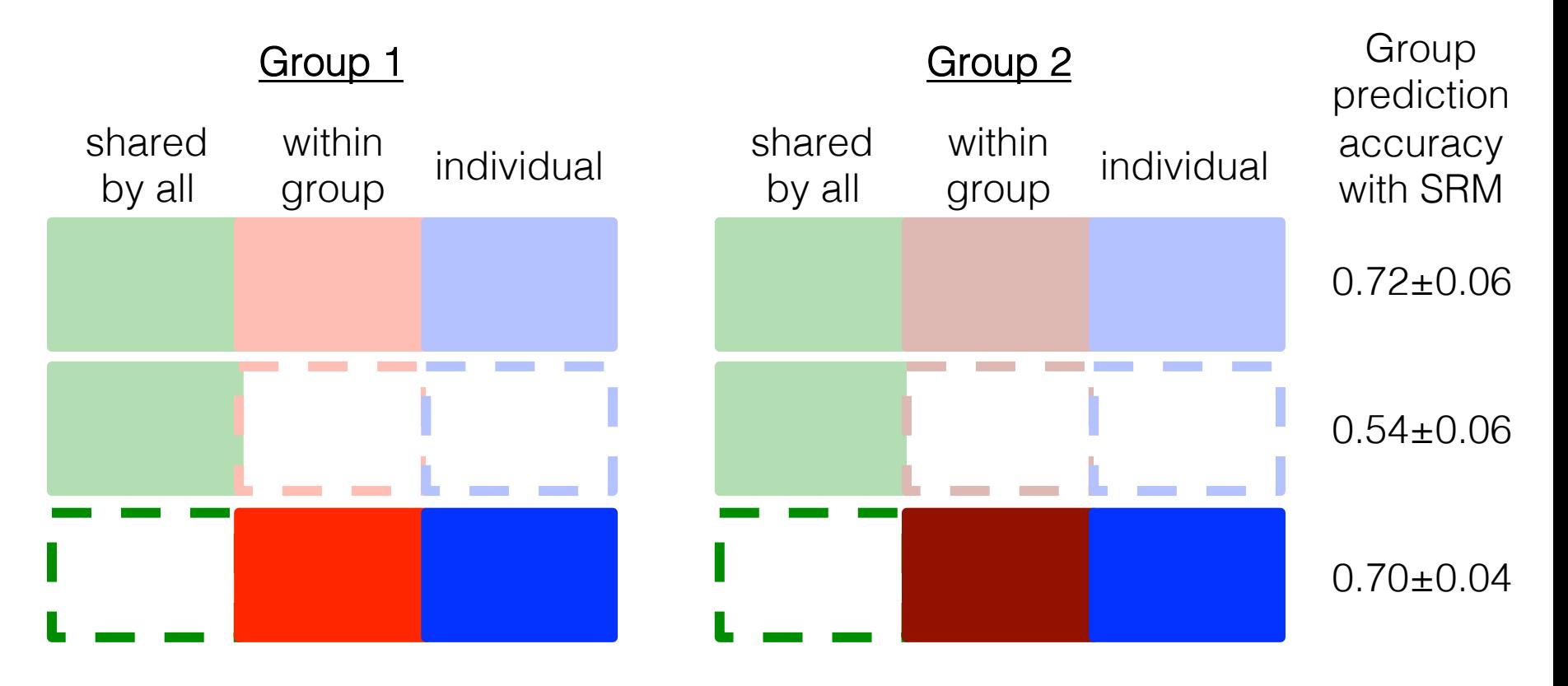

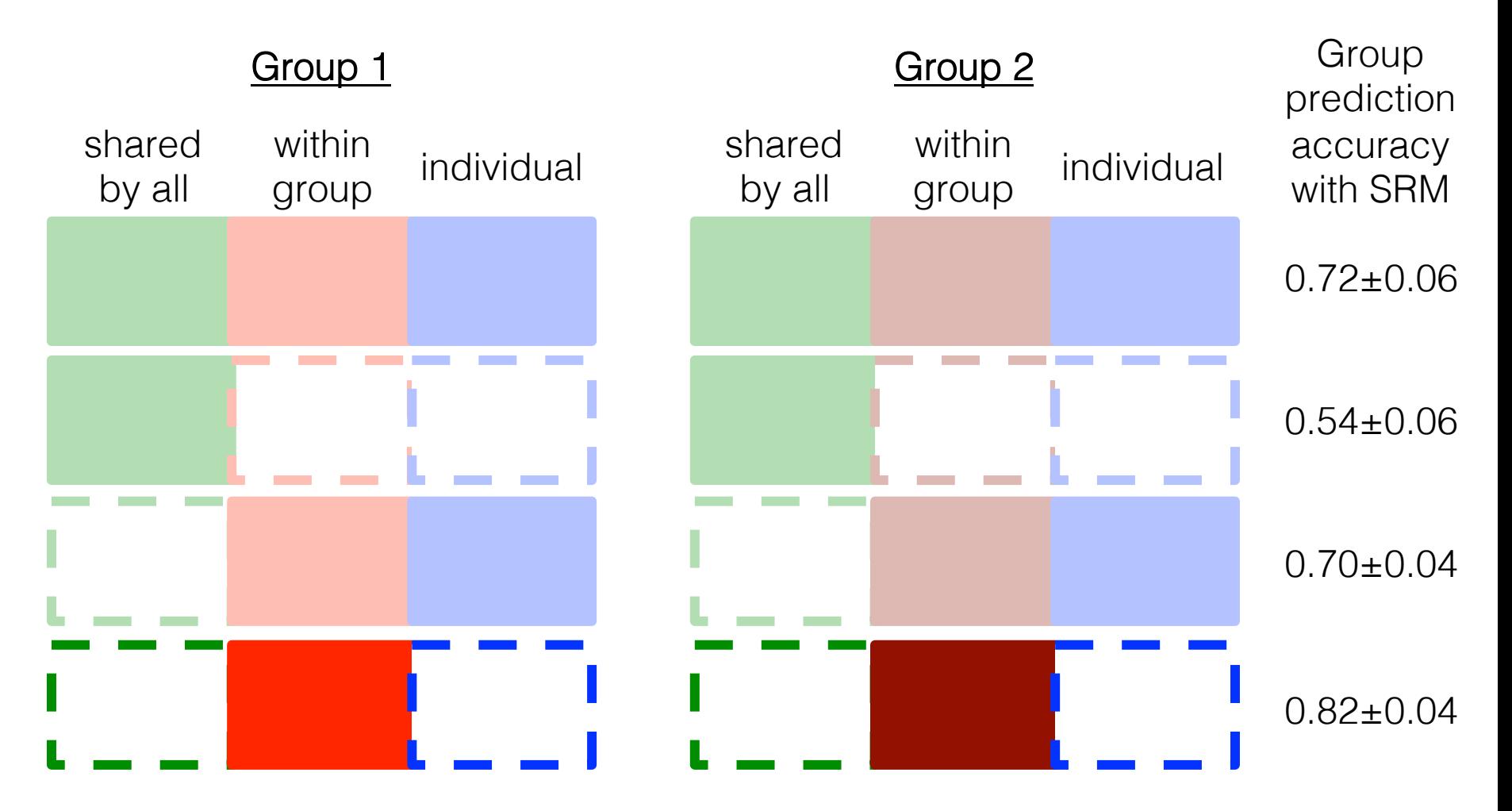

# SRM on fMRI

- Generalize to new stimulus
- Generalize to new subject
- Decoupling shared and individual response
- SRM with non-temporally synchronized stimulus
- SRM with retinotopy
- Quantifying dimensionality of shared response
- Searchlight SRM

# Stimuli

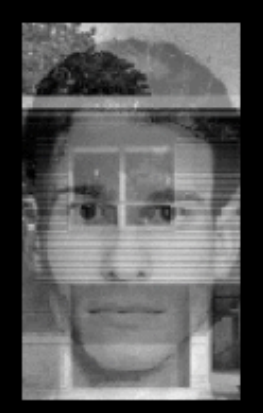

**Young Face Young House** 

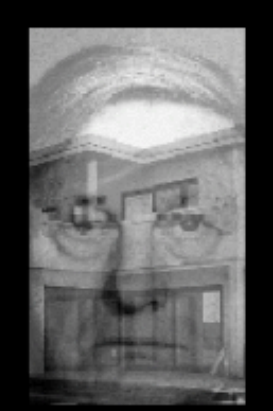

Old Face **Young House** 

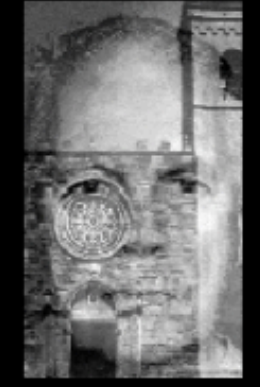

Old Face Old House

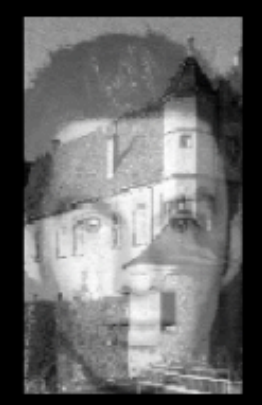

**Young Face** Old House

• Each image shows a young or old face and a young or old house

[Slide from Nicolas Schuck]

# Task

If the age changes, the switch attention in next trial, otherwise stay

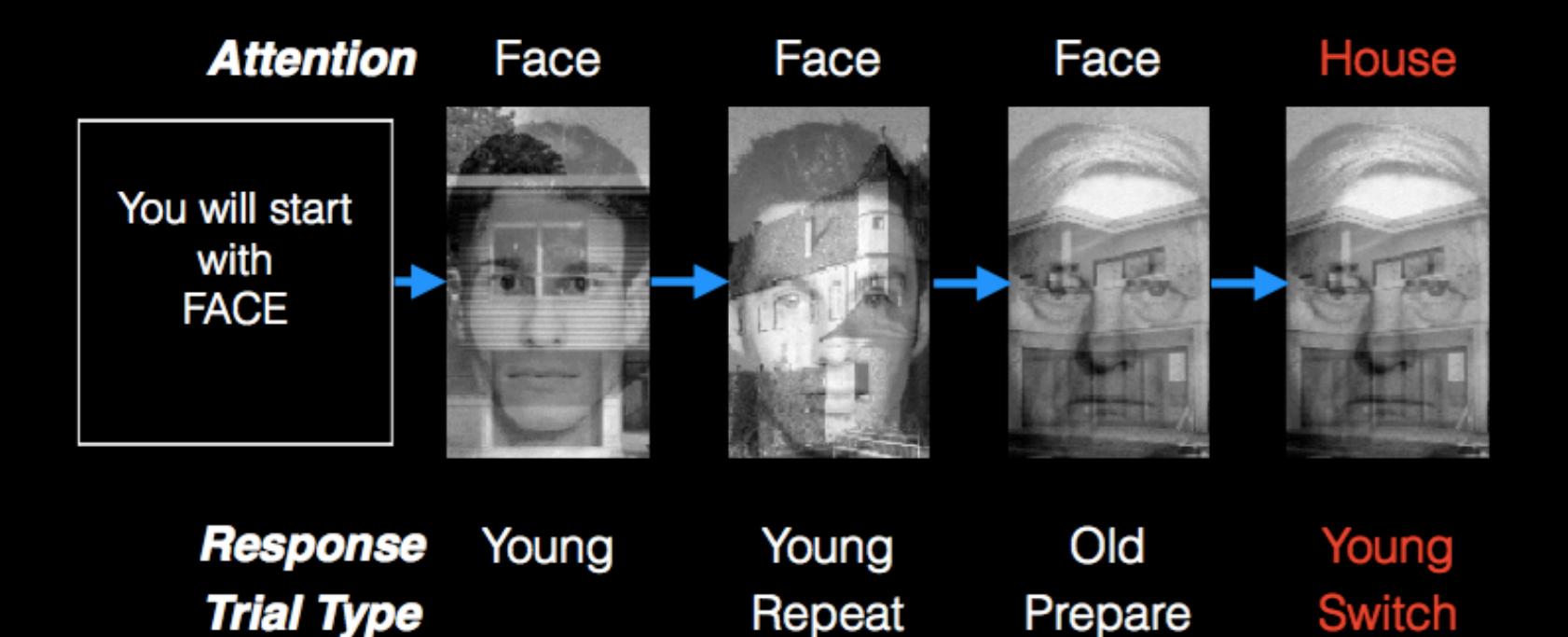

[Slide from Nicolas Schuck]

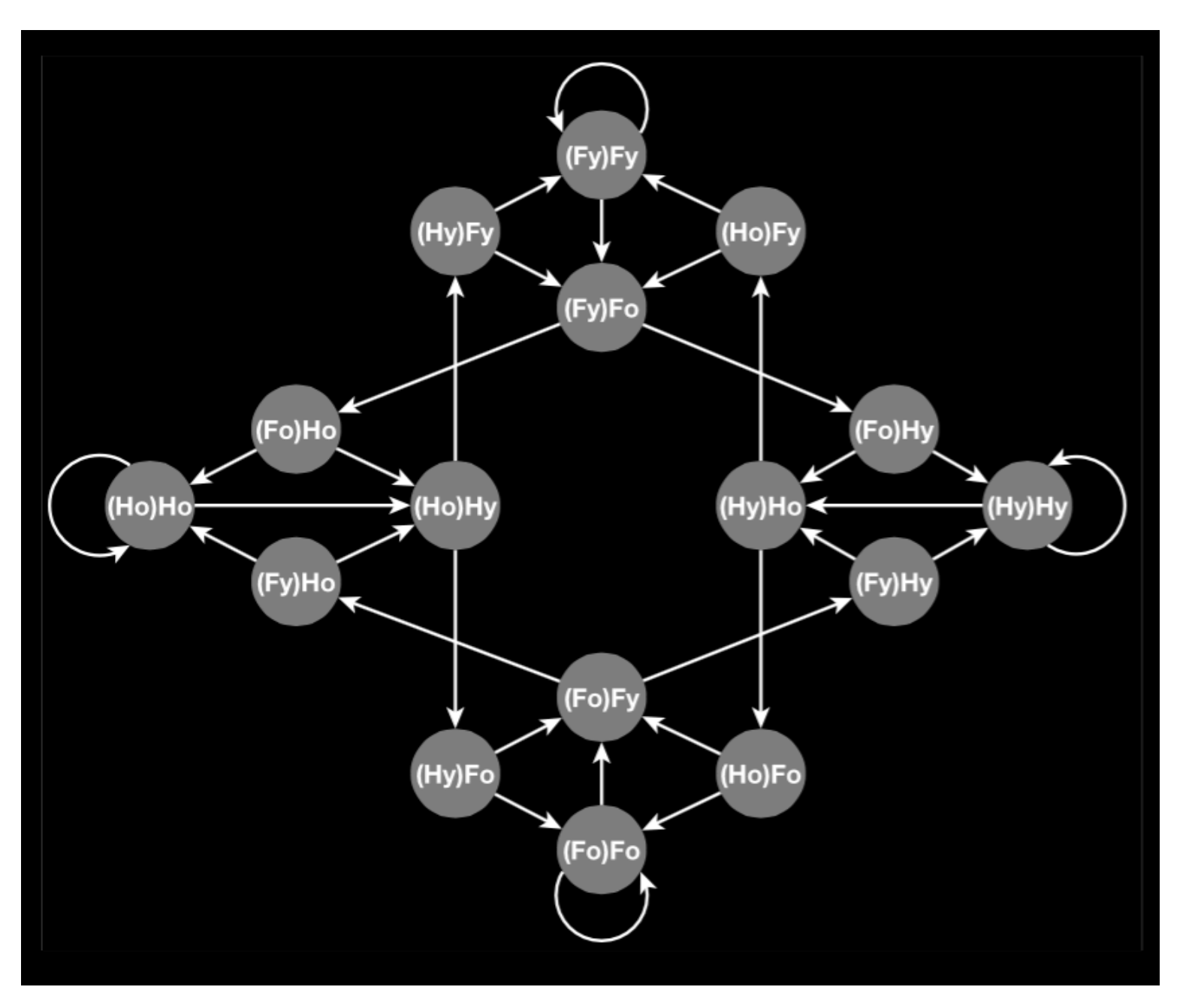

#### [Slide from Nicolas Schuck]

### SRM with non-temporally synchronized dataset

• Each observation is a noisy sample of the brain state

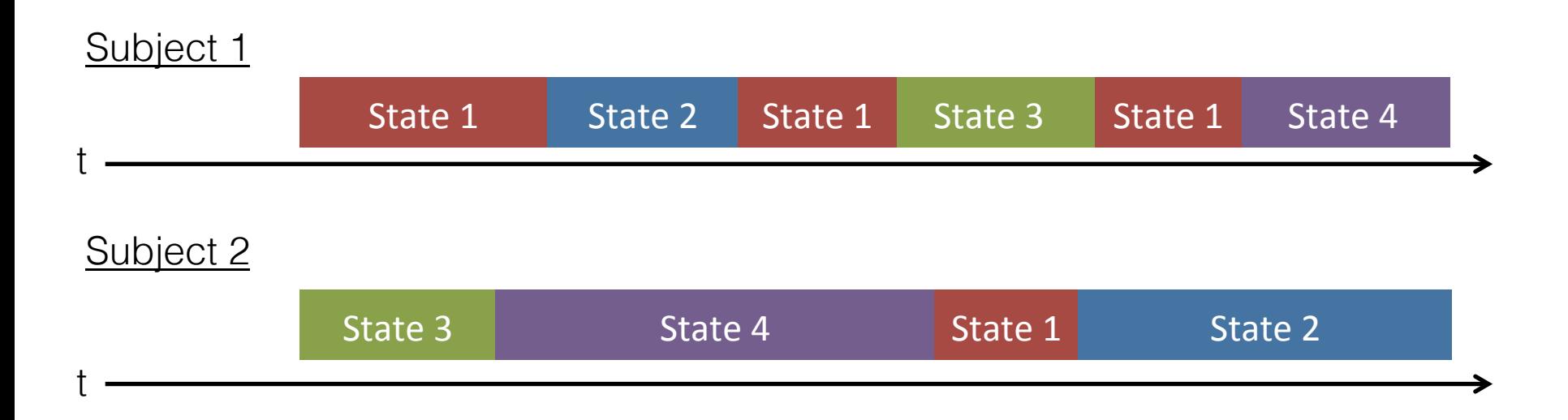

### SRM with non-temporally synchronized dataset

### Step 1: reordering

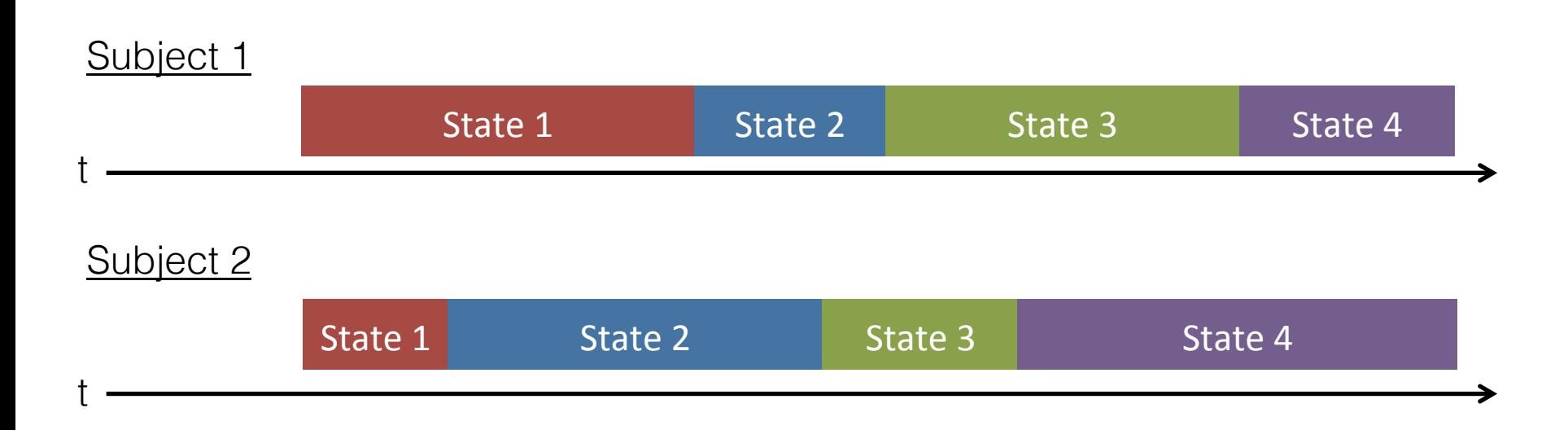

### SRM with non-temporally synchronized dataset

### Step 2: down sampling

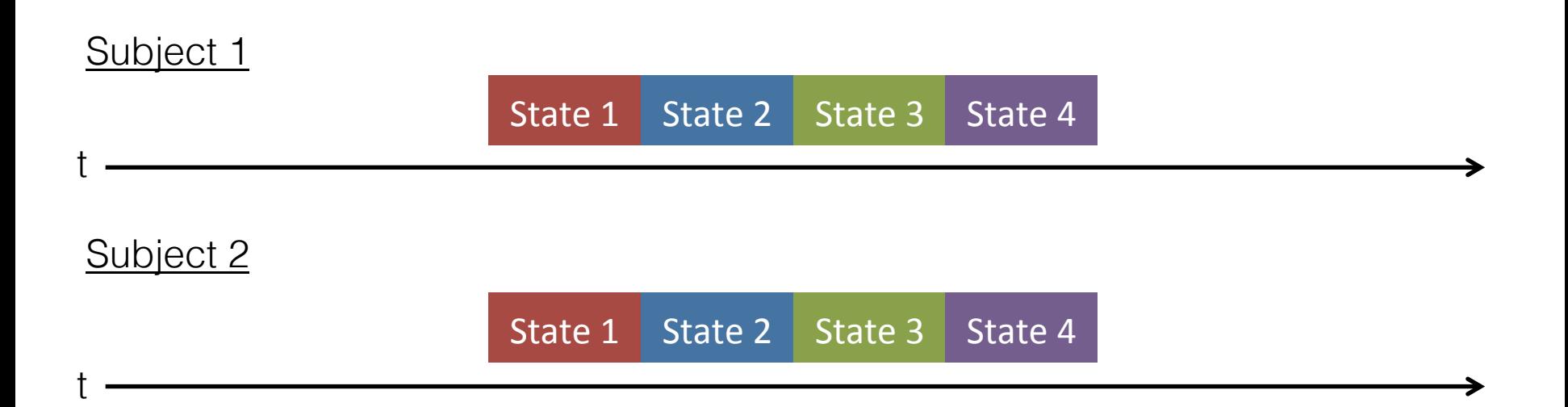

### Step 3: fit SRM with preprocessed data

#### SRM for State Space 16-way Classification

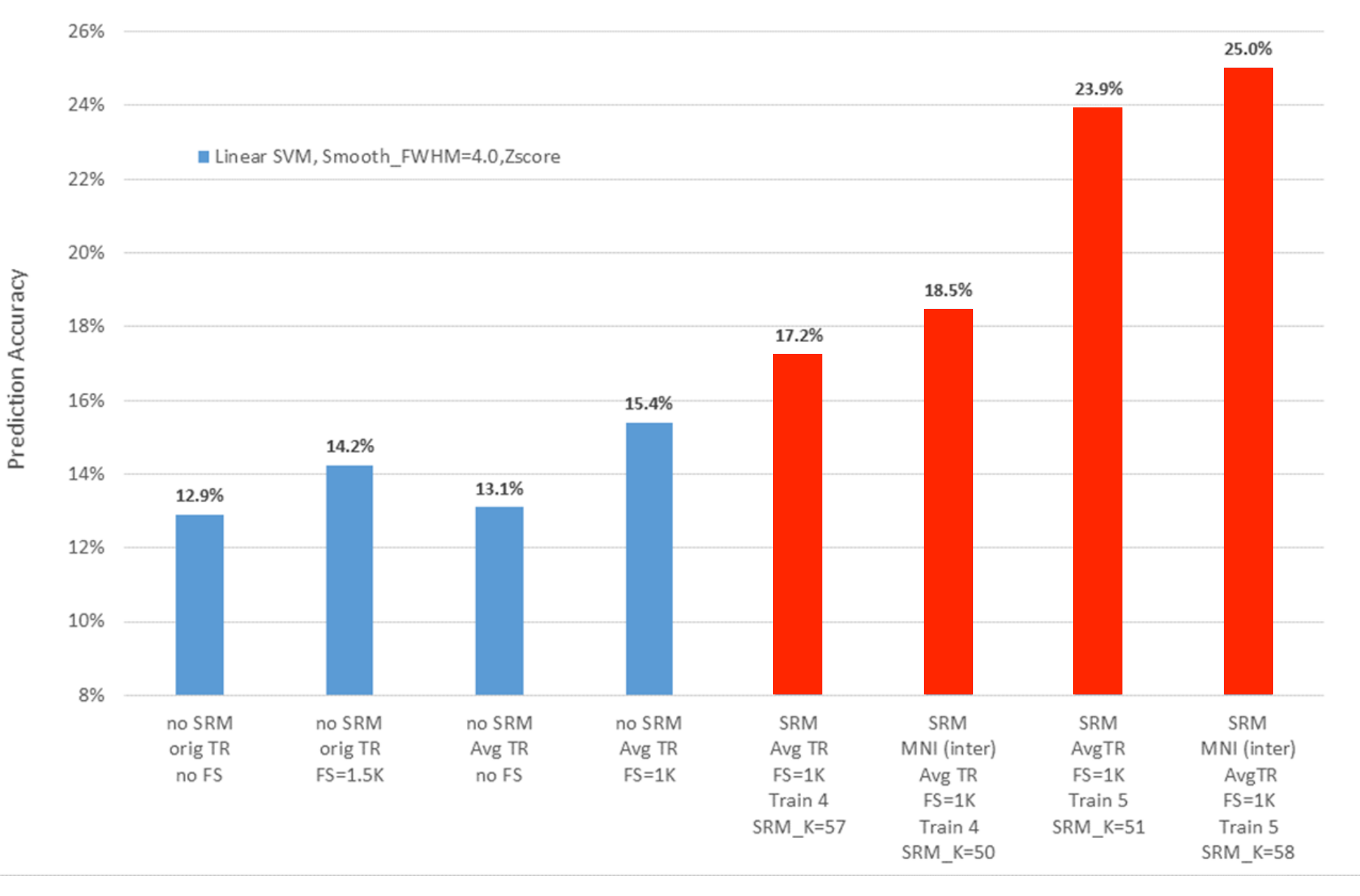

[Work by Ivy Zhu]

# SRM on fMRI

- Generalize to new stimulus
- Generalize to new subject
- Decoupling shared and individual response
- SRM with non-temporally synchronized stimulus
- SRM with retinotopy
- Quantifying dimensionality of shared response
- Searchlight SRM

# Mapping Visual Field Maps: Retinotopy

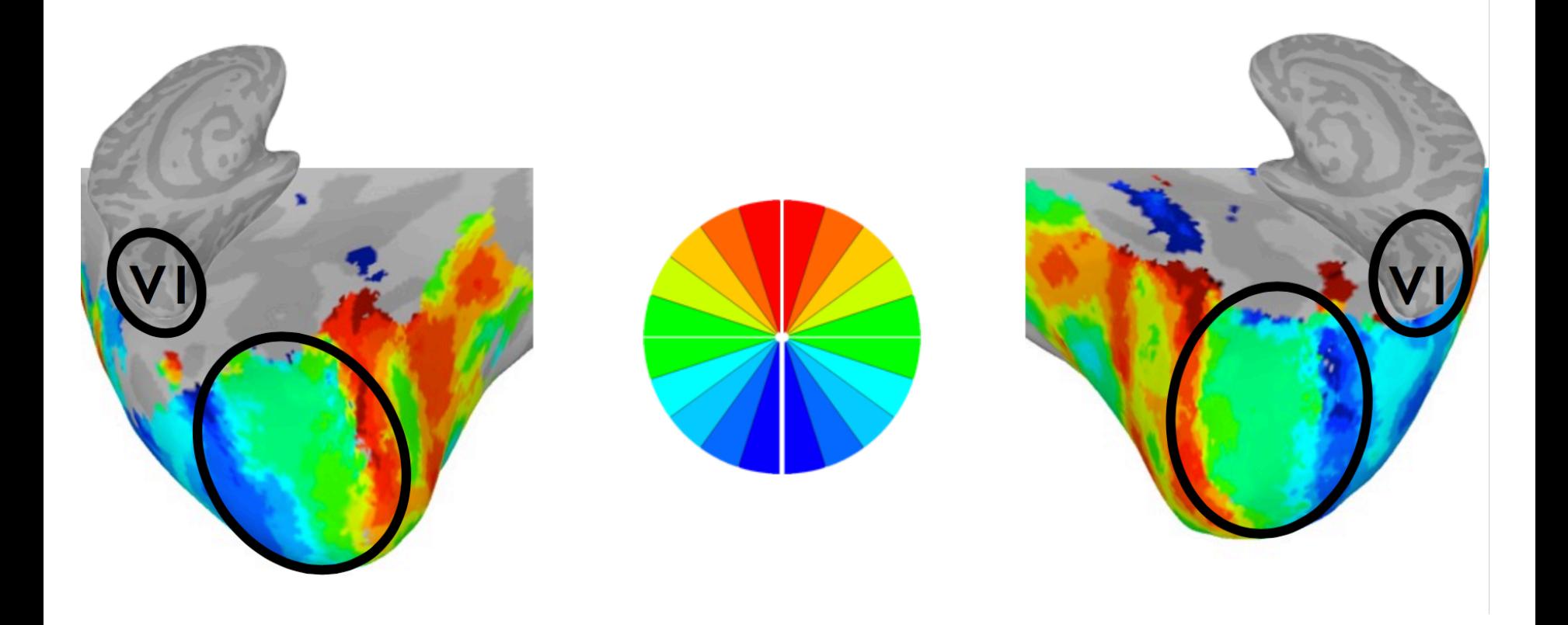

[Work by Michael J. Arcaro]

### Original Phase Maps vs. SRM

Sanity check:

(W\_i\*transformed\_data\_i)

Phase map comparison between original phase maps and phase maps derived from data reconstructed in same subject post hyperalign. NOTE: original data was not masked and includes more of cortex. Data threshold a p < .0001

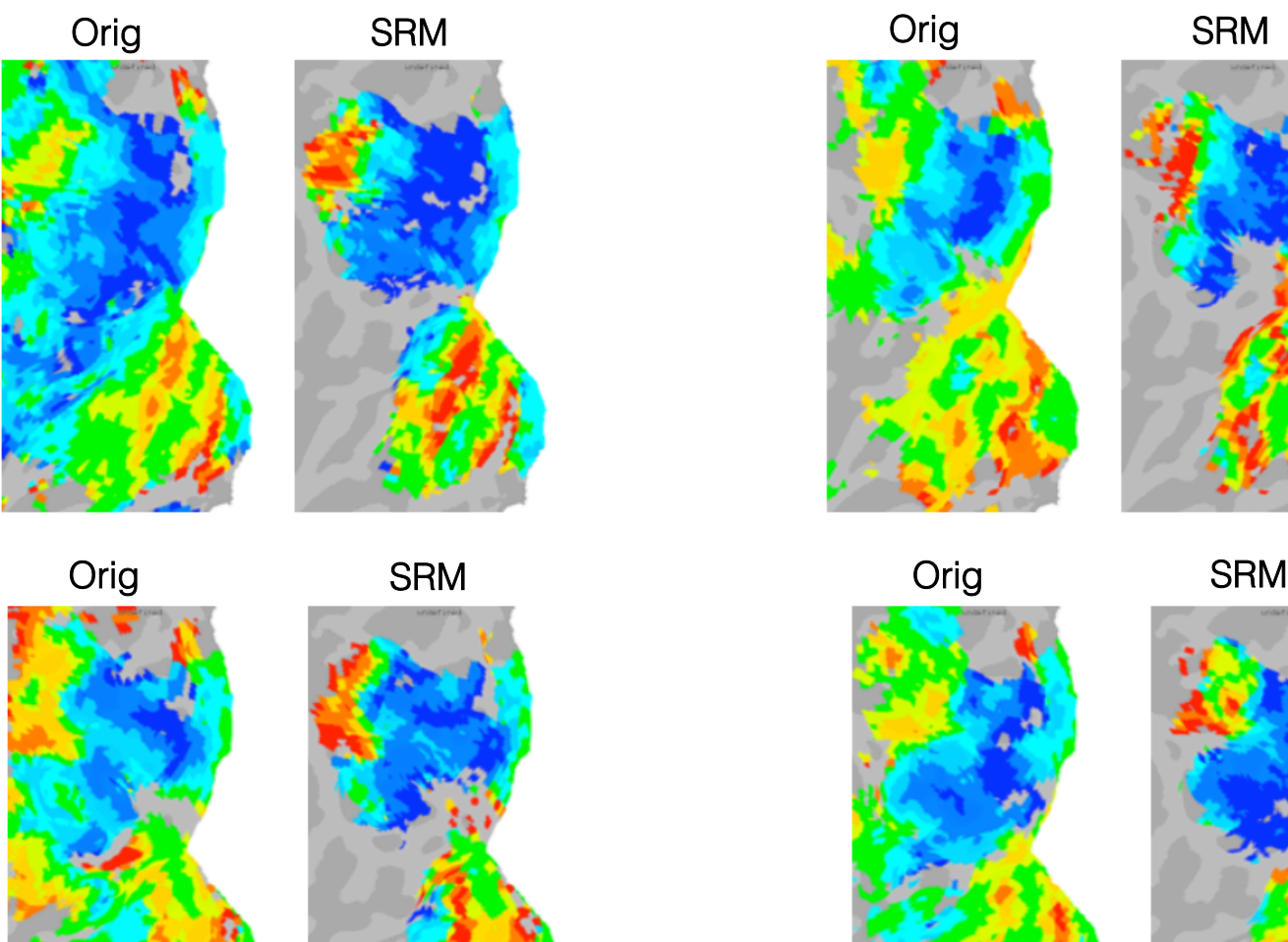

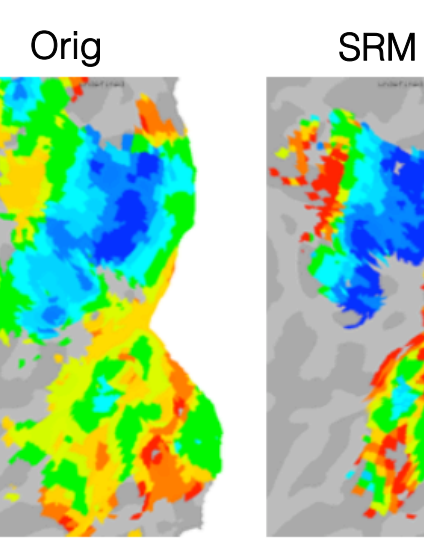

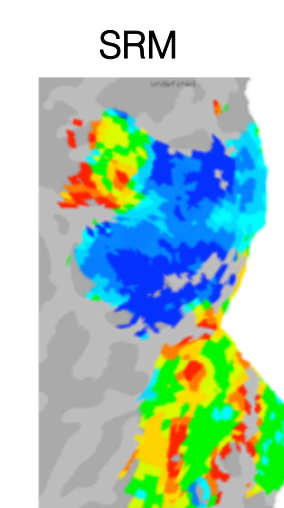

#### [Work by Michael J. Arcaro]

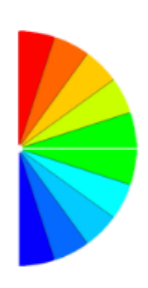

# Transformation between subjects

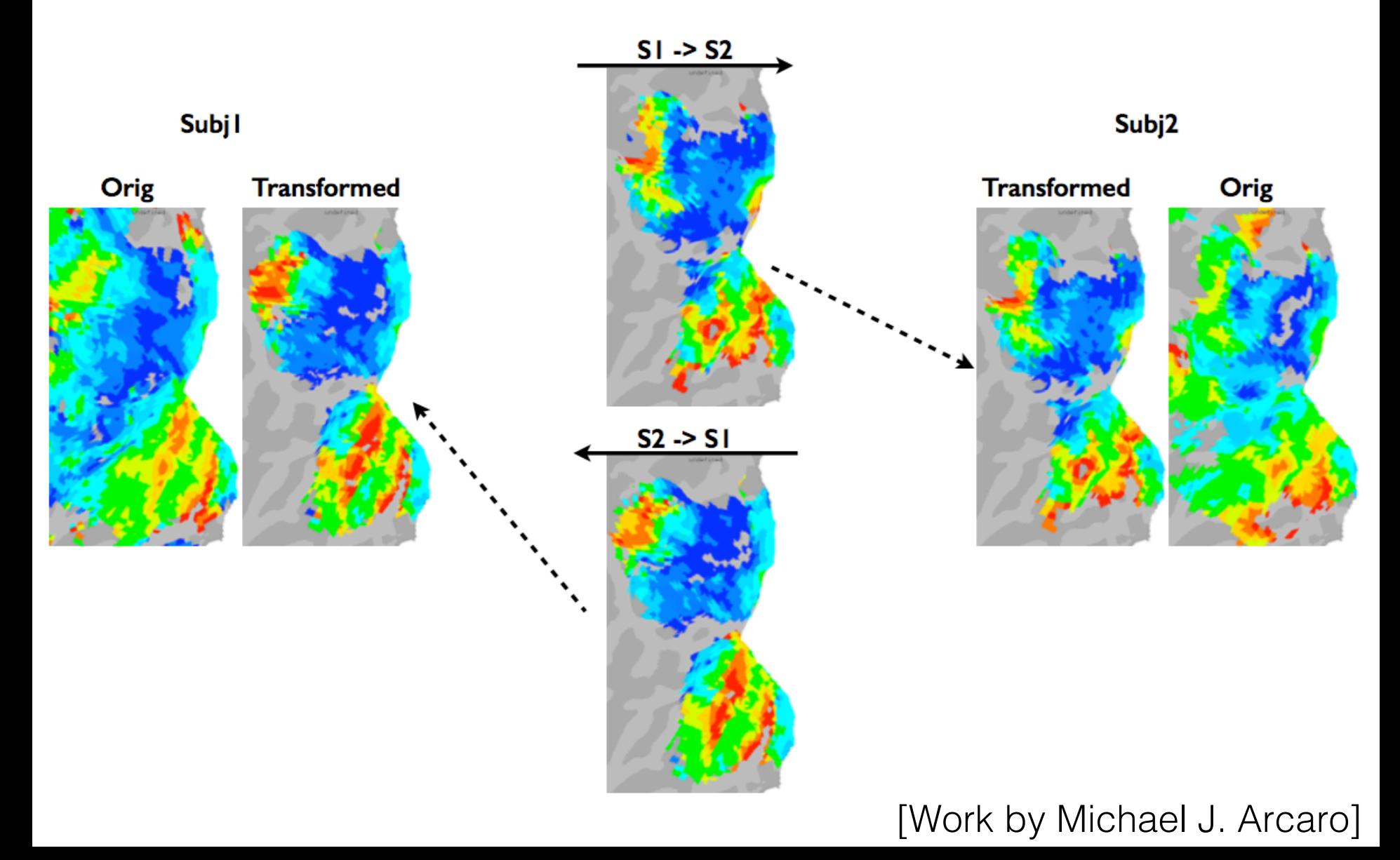

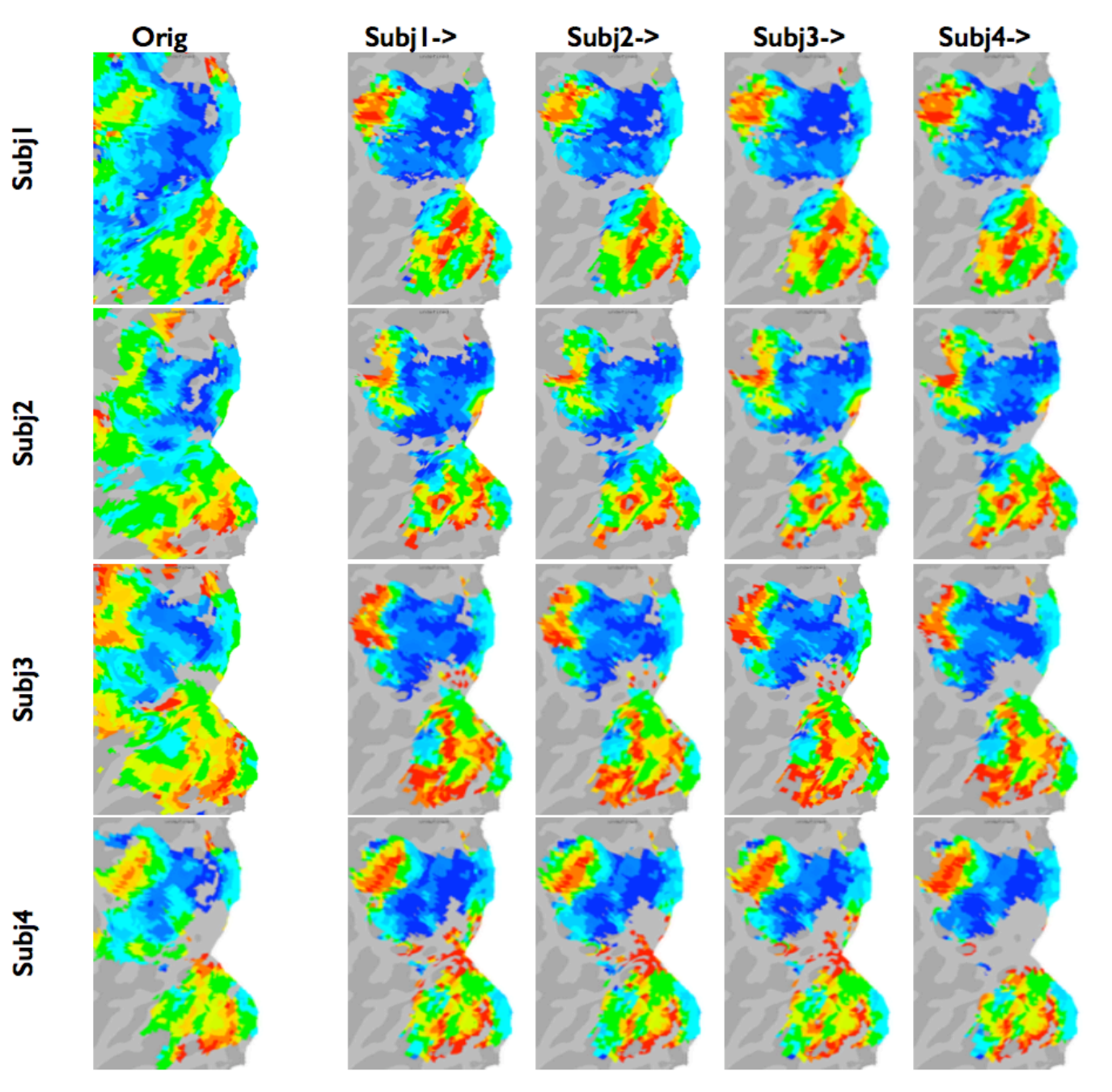

[Work by Michael J. Arcaro]

# SRM on fMRI

- Generalize to new stimulus
- Generalize to new subject
- Decoupling shared and individual response
- SRM with non-temporally synchronized stimulus
- SRM with retinotopy
- Quantifying dimensionality of shared response
- Searchlight SRM

### Quantifying dimensionality of shared response

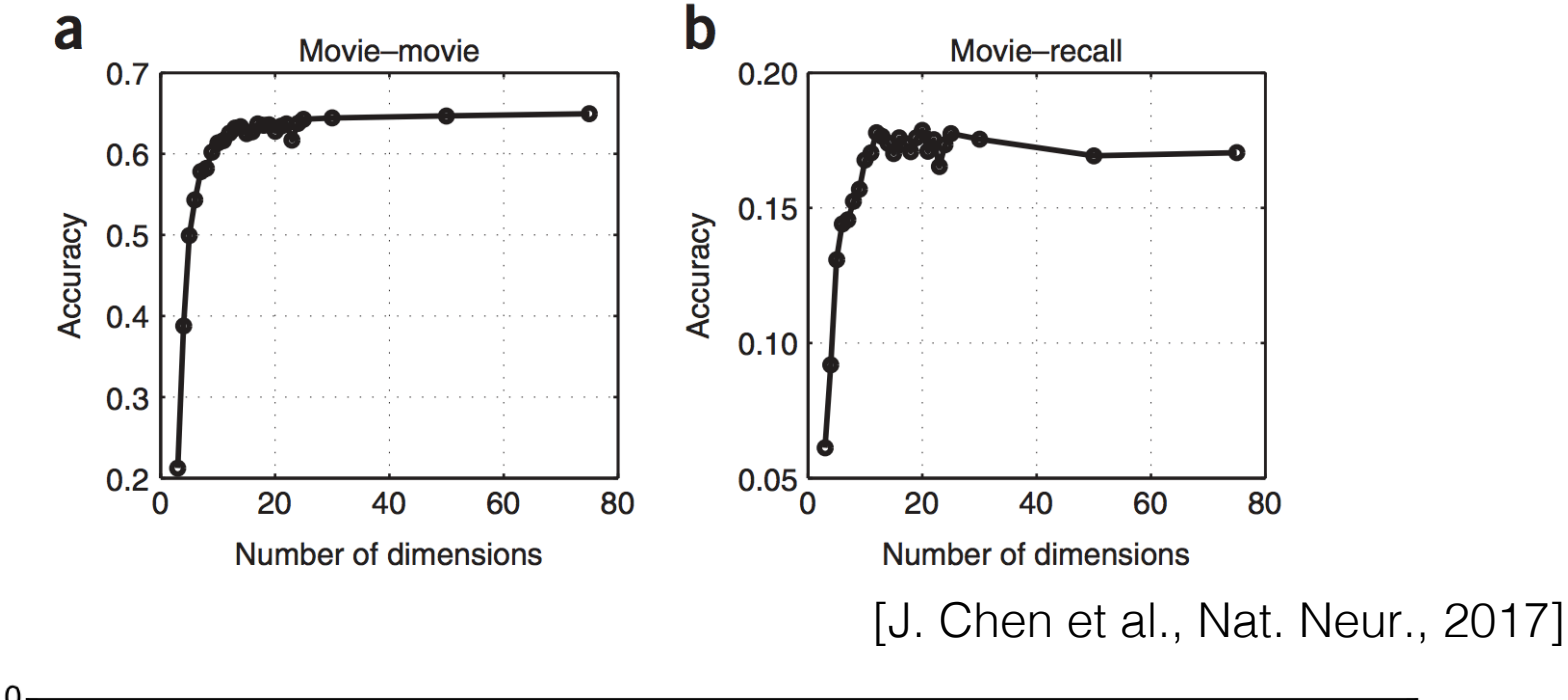

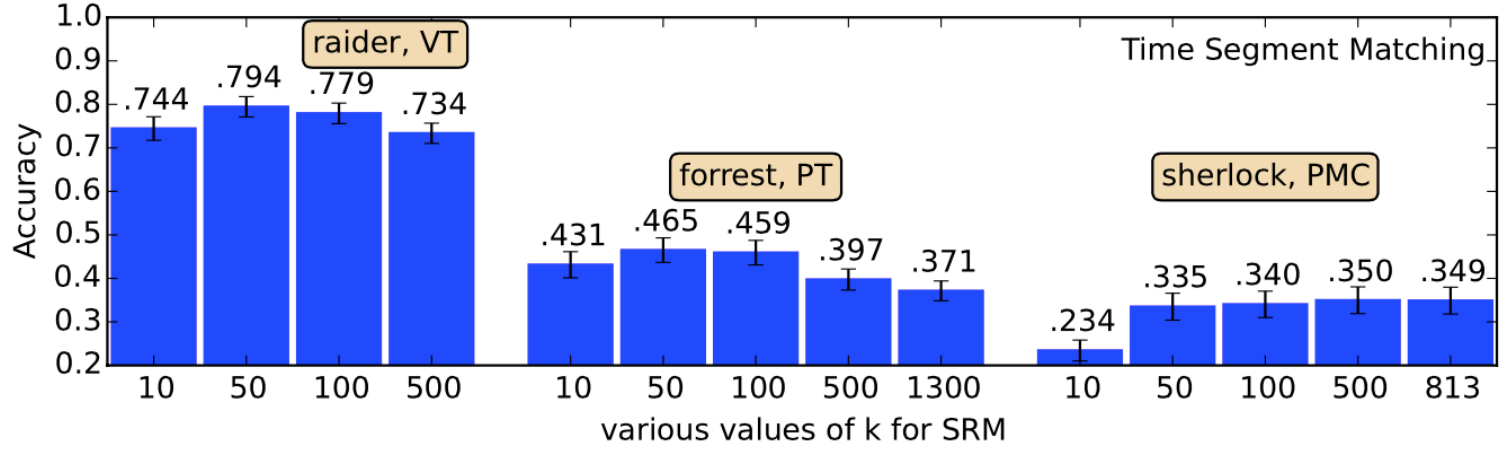

[P.-H. Chen et al. NIPS, 2015]

### Quantifying dimensionality of shared response

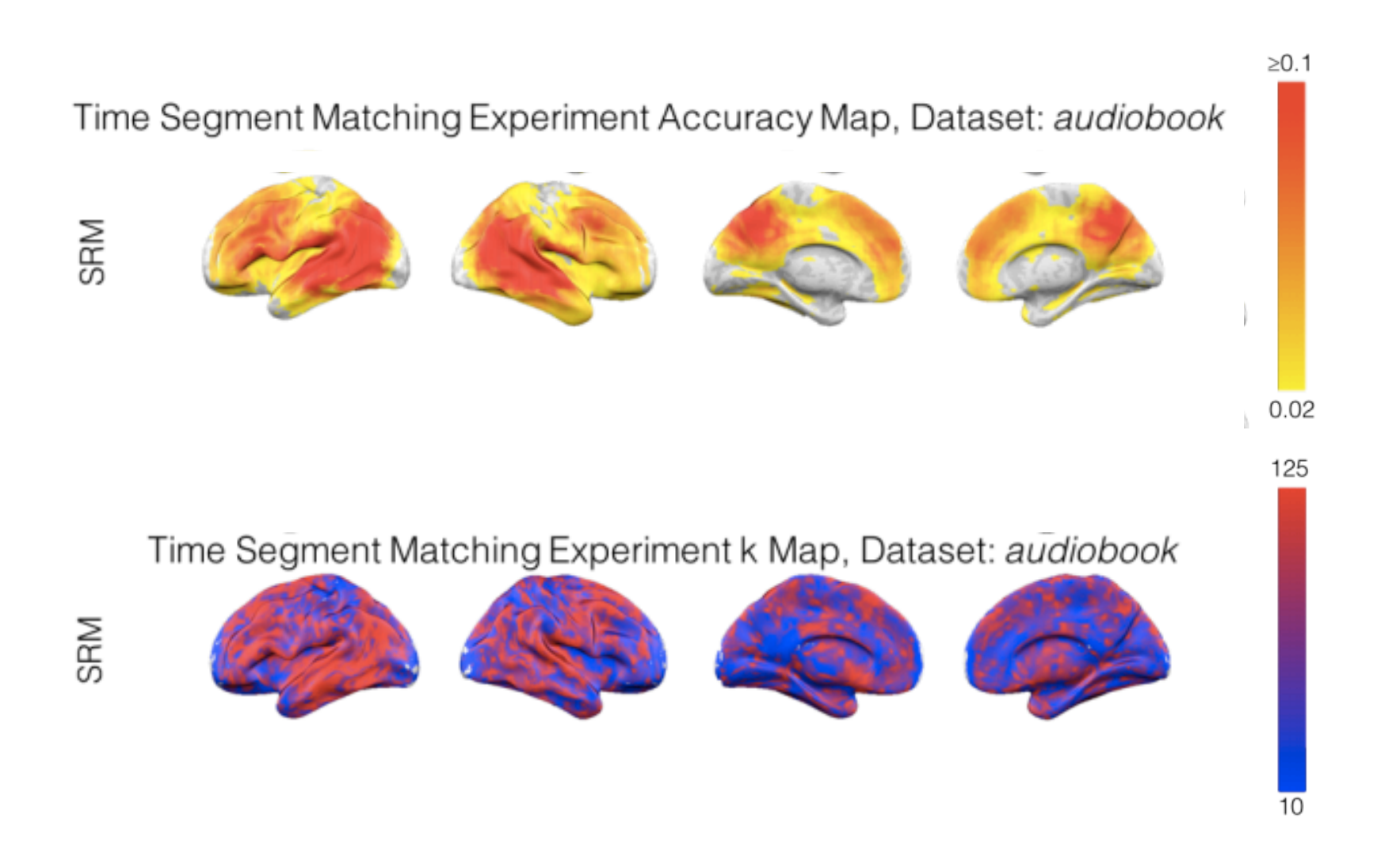

[H. Zhang et al. ArXiv, 2016]

# SRM on fMRI

- Generalize to new stimulus
- Generalize to new subject
- Decoupling shared and individual response
- SRM with non-temporally synchronized stimulus
- SRM with retinotopy
- Quantifying dimensionality of shared response
- Searchlight SRM

### Why searchlights?

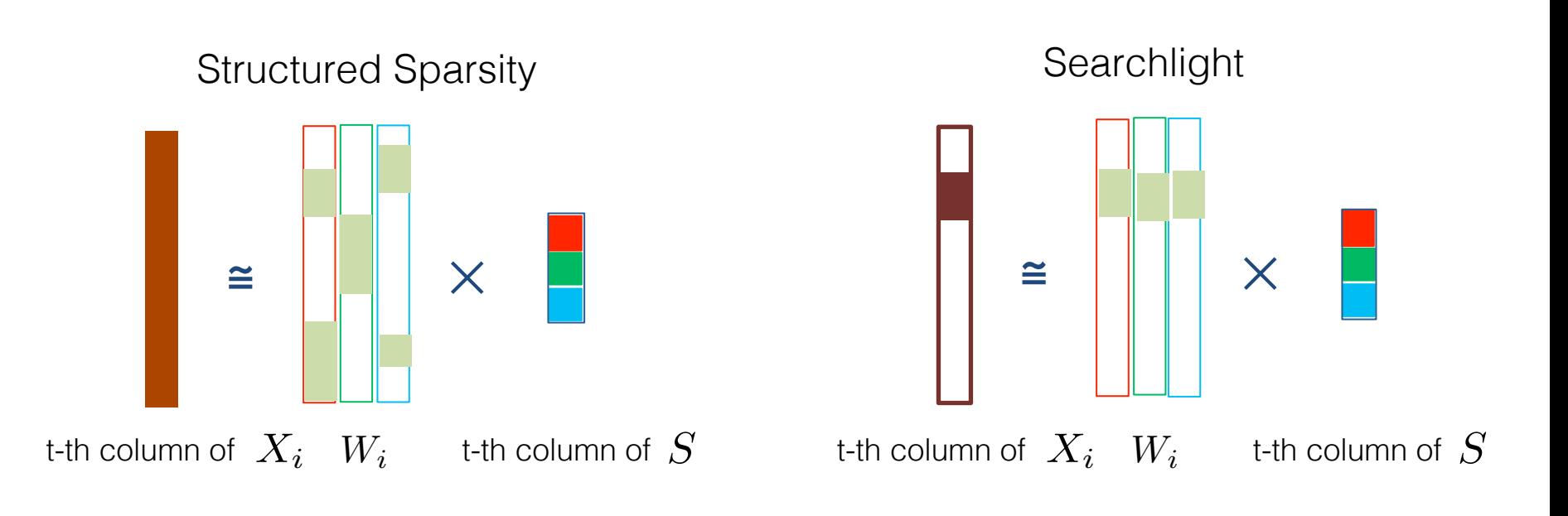

### Searchlight SRM

• localized analysis across the whole brain

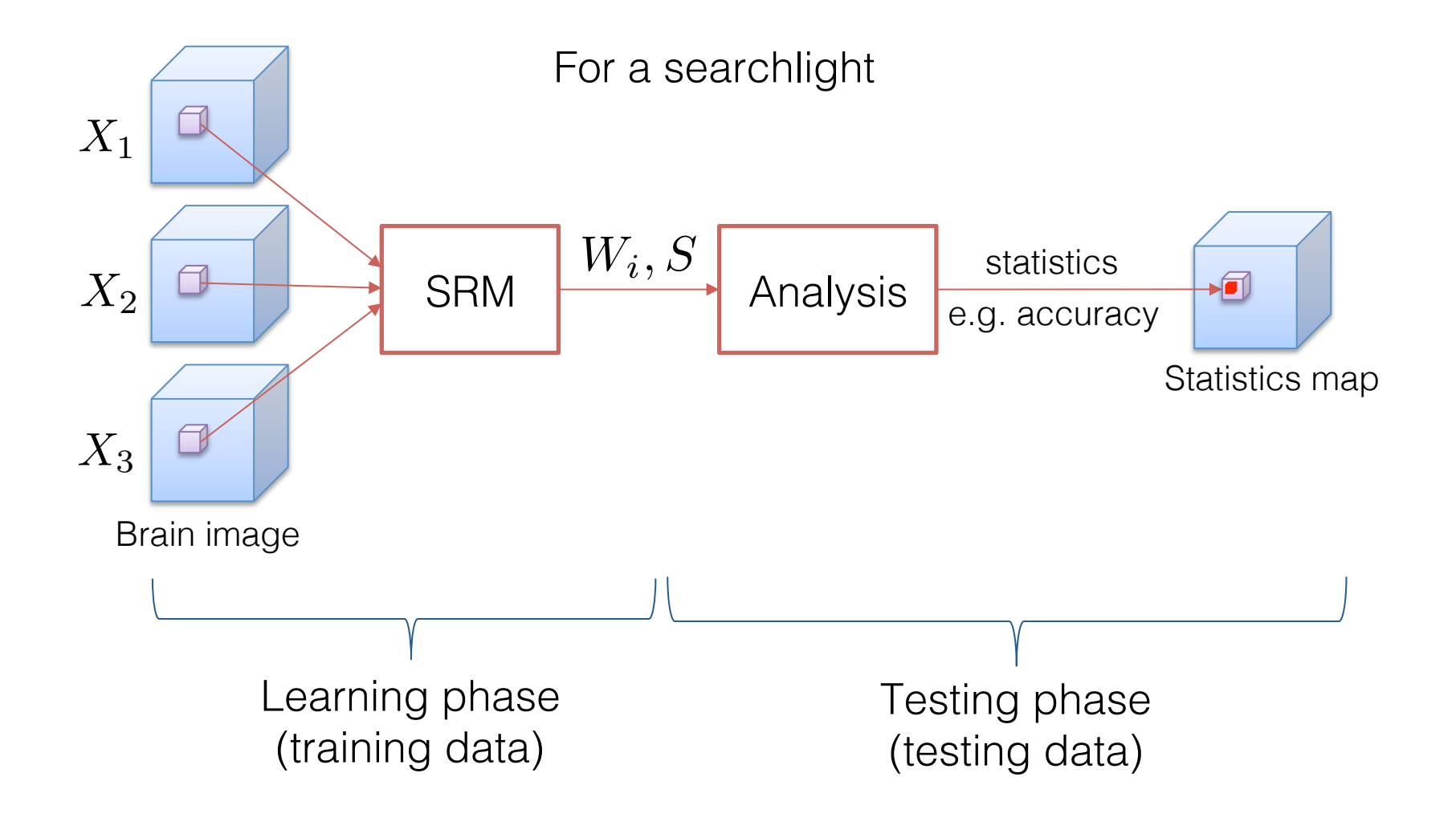

### Time segment matching with searchlight SRM

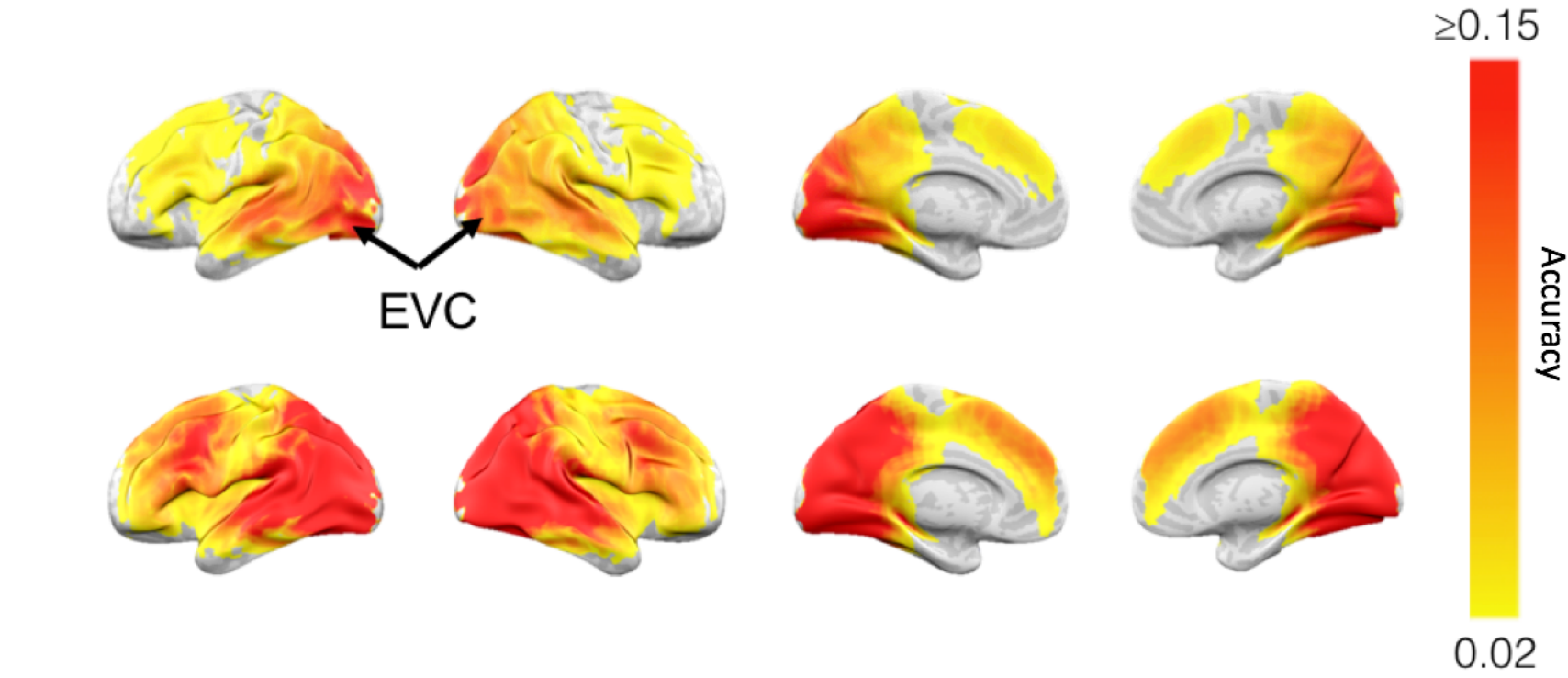

Accuracy map from time segment matching experiment (Sherlock)

 $\overline{\mathbb{Z}}$ 

SRM

# How can SRM help?

What can SRM do?

- Multi-subject data driven de-noising
- Aggregation of multi-subject data
- Generalizable to new subject and new stimulus
- Outperform within subject classification
- Decoupling of shared and individual response

Can I use SRM on my data?

- Temporally synchronized stimuli
	- No problem!
- Non-temporally synchronized stimuli
	- Can also work with preprocessing!

# List of extensions

- SRM with word embedding
- Semi-supervised SRM
- Distributed SRM
- Convolutional Autoencoder SRM
- Spatial SRM
- Kernelized SRM
- Gaussian Process SRM
- Information theoretic SRM
- Matrix Normal SRM

### Key Takeaways When should you consider using SRM?

- 1. I want to figure out what's shared/not shared in my multiset data (multi-subject, multi-modality, multi-region, etc)
- 2. I have multi-set data, I want better prediction accuracy!!

## Hands-on SRM with BrainIak

# Code ready to use on your dataset

## https://github.com/IntelPNI/brainiak

- Simple setting, one line command to fit SRM on your data
- Handles different numbers of voxels across subjects/views

# Jupyter notebook examples

Need jupyter notebook and brainiak properly installed with python 3

- 1. git clone https://github.com/cameronphchen/SRM\_tutorial.git
- 2. cd SRM\_tutorial
- 3. chmod +x download-data.sh
- 4. ./download-data.sh
- 5. jupyter notebook

# Thank you!

{pohsuan,hejiaz}@princeton.edu cameronphchen.github.io